# Probleemoplossing voor ISG-accounting op ASR 1000 met Cisco IOS® XE

# Inhoud

Inleiding Gebruikte componenten ISG-accounting **Topologie Configuratie** RADIUS-configuratie Configuratie van PPP-client-1 BRAS-ASR1K-configuratie Cisco IOS® XE toont opdrachten aaa-servers tonen aaa methode-lijsten accounting weergeven aaa-sessies weergeven serviceprofielen voor aaa weergeven AAA-gebruiker weergeven gebruikersnaam voor abonneesessie weergeven naam van abonneeservice weergeven gebruikersnaam voor abonneesessie weergeven gebruikersnaam voor abonneesessie tonen: PPPoE-Client-1 | i SWITCH identificatie van ssm-switch tonen Opdrachten in kernen weergeven toon platform software abonnee fp actieve accounting toon platform software abonnee fp actief segment toon platform software abonnee fp actieve segment id gebruikersnaam voor abonneesessie voor platform weergeven QFP (Quantum Flow Processor) / ESP (Embedded Switch Processor) Toon opdrachten toon platform hardware qfp actieve functie abonneesessie toon platform hardware qfp actieve functie abonnee segment id toon platform hardware qfp actieve functie abonnee sessie-id toon platform hardware qfp actieve functie abonnee segment id toon platform hardware qfp actieve functie abonnee sessie-id toon platform hardware qfp actieve functie abonnee staat functie accounting Cisco IOS® XE-debugs Debug uitvoer

# Inleiding

Dit document beschrijft herstel van ISG-accounting die is toegepast op PPPoE-sessie met Traffic Class "Internet" op ASR 1000 met Cisco IOS® XE.

# Gebruikte componenten

De informatie in dit document is gebaseerd op de apparaten in een specifieke laboratoriumomgeving. Alle apparaten die in dit document worden beschreven, hadden een opgeschoonde (standaard)configuratie. Als uw netwerk live is, moet u zorgen dat u de potentiële impact van elke opdracht begrijpt.

# ISG-accounting

In dit document zijn inbegrepen: Configuratie, verificatie van de functie in Cisco IOS® XE, verificatie van programmering in de Linux Kernel, verificatie van programmering van de functie in hardware (QFP/ESP) en de debugs die zijn gekoppeld van sessieinitialisatie tot voltooiing.

De ISG-boekhoudingsfunctie verzamelt gebruiksstatistieken over de algemene sessie of service van de client.

In dit voorbeeld is ISG-accounting toegepast op de service van de verkeersklasse Internet (Service) die via de RADIUS-kenmerken van het gebruikers- en serviceprofiel op de RADIUSserver is toegepast.

Meer informatie is te vinden op:

[https://www.cisco.com/c/en/us/td/docs/ios-xml/ios/isg/configuration/xe-3s/isg-xe-3s-book/isg](/content/en/us/td/docs/ios-xml/ios/isg/configuration/xe-3s/isg-xe-3s-book/isg-accounting.html)[accounting.html](/content/en/us/td/docs/ios-xml/ios/isg/configuration/xe-3s/isg-xe-3s-book/isg-accounting.html)

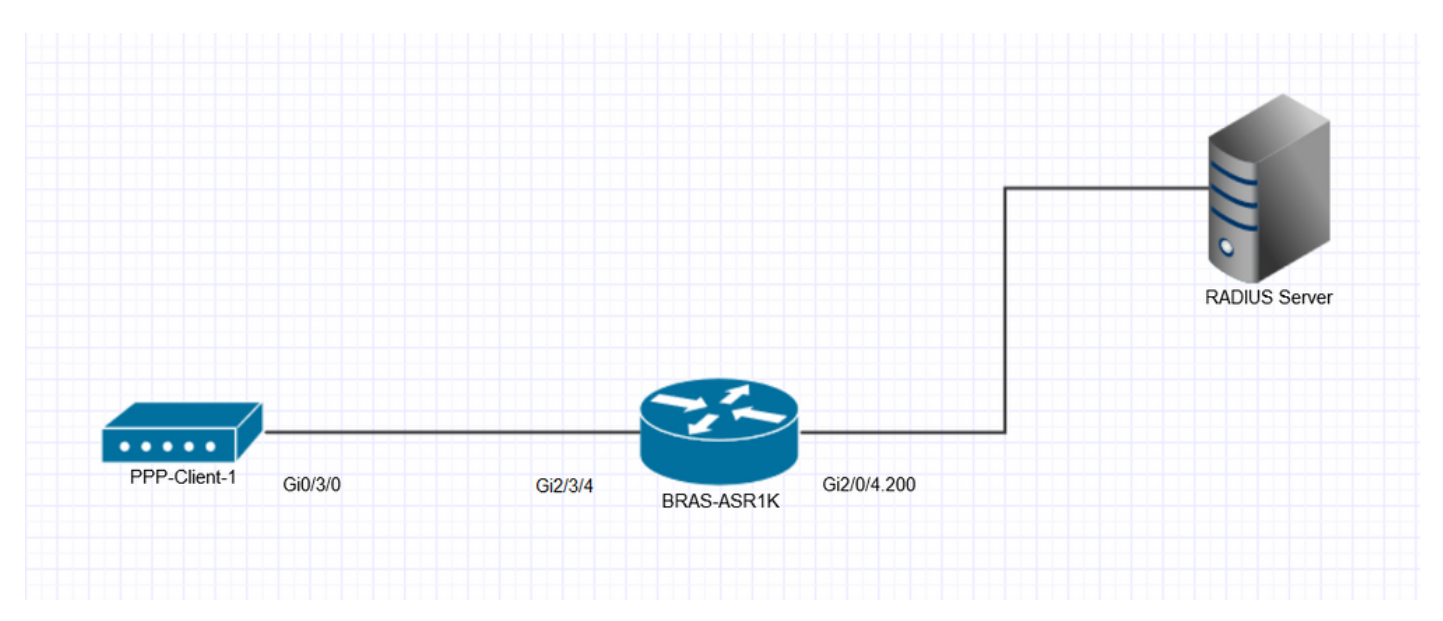

# Topologie

# **Configuratie**

Dit is een configuratievoorbeeld van ISG Session en Service Accounting.

### RADIUS-configuratie

Hier gebruikte definitie van RADIUS-gebruiker- en serviceprofiel:

```
#### Gebruikersprofiel Definitie ###
```
PPPoE-Client-1 Cleartext-wachtwoord:= "cisco"

Framed-Protocol = PPP,

servicetype = framed

Cisco-accountinfo += "INTERNET",

#### Internet Service Profile Definitie #### STANDAARD == "INTERNET", type auto :="Accepteren" Cisco AVPair += "ip:traffic-class=in access-group name ACL-Internet-In",

Cisco AVPair += "ip:traffic-class=in default drop",

Cisco AVPair += "ip:traffic-class=out access-group name ACL-Internet-Out",

Cisco AVPair += "ip:traffic-class=out/default drop",

Cisco AVPair += "accounting-list=ACCENT\_LIST1",

# Configuratie van PPP-client-1

!

interface Gigabit Ethernet0/3/0

beschrijving ######### ISG naar BRAS-ASR1K Gi2/3/4 ############

geen ip-adres

duplex-auto

snelheidsauto

PPPoE maakt groep wereldwijd mogelijk

PPPoE-client kiesgroep 2

#### !

interface-snelkiezer2

beschrijving ########### Statische PPP-snelkiezer #########

1492 mtu

IP-adres via onderhandelingen

inkapseling ppp

dialer pool 2

dialer-idle-timeout 0

dialer persistent

ppp mtu-adaptief

ppp-verificatie pap bellen

PPPoE-client-1 wachtwoord 7.104D000A0618 met een verzend wachtwoord

### BRAS-ASR1K-configuratie

! aaa new-model ! ! Radius RADIUS\_AUTH van aaa-groepsserver server 192.168.111.9 IP-straal, bron-interface Gigabit Ethernet2/10/4.200 Duur 3 load-balance methode kleinste aantal voorkeursservers met negeren ! ! aaa verificatie login standaard lokaal aaa verificatie ppp standaard lokale groep RADIUS\_AUTH Standaard netwerkgroep voor aaa-autorisatie RADIUS\_AUTH lokaal AAA-autorisatieconfiguratie standaardgroep RADIUS\_AUTH aaa autorisatie-abonnee-service standaard lokale groep RADIUS\_AUTH aaa autorisatie-abonnee-service TEST lokale groep RADIUS\_AUTH aaa accounting vertraging-start alles aaa boekhoudkundige bijwerking periodiek 21

```
aaa-accounting omvat auth-profile framed-ip-adres
aaa-accounting bevat auth-profile framed-ipv6-prefix
aaa-accounting bevat auth-profiel gedelegeerde-ipv6-prefix
aaa standaard start-stop groep voor boekhoudingsnetwerk RADIUS_AUTH
aaa-accountnetwerk ACCNT_LIST1 start-stop groep RADIUS_AUTH
!
Uitgebreide haven aaa nas
!
ba-groep PPPoE statisch-PPPoE
 virtuele sjabloon 2
!
interface Loopback2
 beschrijving ########## Statische PPP-terugkoppeling van sessie #########
 IP-adres 192.0.2.0 255.255.255.255
!
interface Gigabit Ethernet2/00/4.200
 inkapseling dot1Q 200
 IP-adres 192.168.111.1 255.255.255.0
!
interface Gigabit Ethernet2/3/4
 beschrijving ######## ISG naar PPP-client-1 Gi0/2/0 ##########
 geen ip-adres
 onderhandelingsauto
 PPPoE schakelt groep Statisch-PPPoE in
 CDP inschakelen
!
```
Interface Virtual-Template2

 beschrijving ####### Statisch-PPPoE ##### IP ongenummerde loopback2 IP-verificatie van unicastbron bereikbaar-via rx IP-tcp aanpassingsmodus 1452 geen link-status van loggebeurtenis peer standaard IP-adresgroep syd-dhcp keepalive-software 60 ppp mtu-adaptief ppp-verificatiepap ppp ipcp dns 192.0.2.4 192.0.2.5 ! ip lokaal zwembad syd-dhcp 192.0.2.1 192.0.2.6

# Cisco IOS® XE toont opdrachten

Verificatie van ISG-accounting in Cisco IOS® XE en associatie met AAA/RADIUS-servers.

#### aaa-servers tonen

#### BRAS-ASR1K#show aaa servers

RADIUS: id 1, prioriteit 1, host 192.168.111.9, auth-port 1645, acct-port 1646

Staat: huidige UP, duur 73946, vorige duur 0s

Dood: totale tijd 0s, tel 0

### Quarantaine: Nee

Authen: aanvraag 2902, time-outs 0, failover 0, hertransmissie 0

Antwoord: accepteer 2897, verwerping 5, uitdaging 0

Antwoord: onverwacht 0, server fout 0, onjuist 0, tijd 2ms

Transactie: succes 2902, mislukking 0

Throttled: transactie 0, time-out 0, failliet 0

Auteur: verzoek 8690, timeouts 0, failover 0, hertransmissie 0

 Antwoord: accepteer 8690, verwerp 0, uitdaging 0 Antwoord: onverwacht 0, server fout 0, onjuist 0, tijd 2ms Transactie: succes 8690, mislukking 0 Throttled: transactie 0, time-out 0, failliet 0 Account: aanvraag 18, time-outs 0, failover 0, hertransmissie 0 Verzoek: start 5, interim 10, stop 3 Antwoord: start 5, interim 10, stop 3 Antwoord: onverwacht 0, server fout 0, onjuist 0, tijd 7ms Transactie: succes 18, mislukking 0 Throttled: transactie 0, time-out 0, failliet 0 Tijd verstreken sinds tellers voor het laatst zijn gewist: 20u32m Geschatte uitstaande toegangsverrichtingen: 0 Geschatte uitstaande boekhoudkundige transacties: 0 Geschatte toegang via throttled access transacties: 0 Geraamde verwaarloosde boekhoudtransacties: 0 Maximaal aantal beperkte transacties: toegang 0, accounting 0 Aanvragen per minuut na 24 uur: high - 20 hours, 30 minuten geleden: 12 laag - 20 uur, 32 minuten geleden: 0 gemiddeld: 9

# aaa methode-lijsten accounting weergeven

# BRAS-ASR1K#show aaa methode-lijsten accounting

acct wachtrij=AAA\_ML\_ACCT\_SHELL

acct wachtrij=AAA\_ML\_ACCT\_AUTH\_PROXY

acct wachtrij=AAA\_ML\_ACCT\_NET

# name=ACCENT\_LIST1 vail=TRUE=TRUE=AE000012 Action=START/STOP:state=ALIVE: SERVER\_GROUP RADIUS\_AUTH

#### aaa-sessies weergeven

### BRAS-ASR1K#show aaa sessies

Totaal aantal sessies sinds de laatste herlading: 2921

Sessie-ID: 2922

Unieke ID: 2931

Gebruikersnaam: PPPoE-client-1

### IP-adres: 192.0.2.3

Inactiviteitstijd: 0

CT Call Handle: 0

### serviceprofielen voor aaa weergeven

BRAS-ASR1K#show aaa service-profielen

### 1> Servicenaam: internet

### AAA-gebruiker weergeven <UID>

### BRAS-ASR1K#show gebruiker 2931

Unieke ID 2931 is momenteel in gebruik.

Geen gegevens voor type 0

Geen gegevens voor type EXEC

Geen gegevens voor type CONN

### NETTO: gebruikersnaam=PPPoE-client-1

Session ID=00000B6A unieke ID=00000B73

Verzonden starten=1 Alleen stoppen=N

stop\_has\_been\_sent=N

Methode List=7F742FA2D8F8: Naam = standaard

Lijst van kenmerken:

7F7430450570 0 00000001 sessie-id(408) 4 2922(B6A)

7F74304505B0 0 00000001 start\_time(418) 4 aug 30 2016 13:06:47

7F74304505F0 0 00000081-lid-mac-addr(42) 14 35 30 35 37 2E 61 38 64 38 2E 30 32 64 38

7F7430450630 0 00000002-sessietype(692) 4, alleen ipv4

7F7430450670 0 00000001 framed-protocol(11) 4 PPP

7F7430451998 0 00000002-status media-protocol-staat(980) 4

7F74304519D8 0 00000001 (8) 4 192.0.2.3

7F7430451A18 0 00000001 protocol(337) 4 ip

--------

#### NETTO: gebruikersnaam=PPPoE-client-1

Session ID=00000B6B Unieke ID=00000B73

Verzonden starten=1 Alleen stoppen=N

stop has been sent=N

# Methode List=7F7419C2CE40: Naam = ACCNT\_LIST1

Lijst van kenmerken:

7F7430450D80 0 00000001 sessie-id(408) 4 2923(B6B)

7F7430450DC0 0 00000001 start\_time(418) 4 aug 30 2016 13:06:48

7F7430450E00 0 00000001 framed-protocol(11) 4 PPP

### 7F7430450E40 0 00000081 sg-service-info(489) 9 NInet

7F7430450E80 0 00000081 ouder-sessie-id(404) 8 00000B6A

### 7F7430450ED8 0 00000001 (8) 4 192.0.2.3

7F7430450F18 0 00000001 protocol(337) 4 ip

Flow-id is 1

--------

Cli hdl is 4A000002

Geen authentieke gegevens

Geen gegevens voor type CMD

Geen gegevens voor type SYSTEM

Geen gegevens voor type VRRS

 Geen gegevens voor type RM CALL Geen gegevens voor type RM VPDN Geen gegevens voor type AUTH PROXY Geen gegevens voor type DOT1X Geen gegevens voor type CALL Geen gegevens voor type VPDN-TUNNEL Geen gegevens voor type VPDN-TUNNEL-LINK Geen gegevens voor type IPSEC-TUNNEL Geen gegevens voor type MCAST Geen gegevens voor type RESOURCE Geen gegevens voor type SSG Geen gegevens voor type-IDENTITEIT Geen gegevens voor type ConnectedApps Accounting: log=0x1000000020C241- Geregistreerde gebeurtenissen : GESPREKSSTART ATTR-VERVANGING **NETTO**  IPCP\_PASS TUSSENTIJDSE START VPDN NET OMHOOG STROOM OMHOOG bijwerkingsmethode(n) : PERIODIEK updateinterval = 1260

Uitstaande stoprecords : 0

Dynamische lijst van kenmerken:

7F7430450ED8 0 00000001-voortgang (75) 4 LAN-schappen omhoog

7F7430450F18 0 00000001 pre-sessietijd(34) 4 0(0)

7F7430450F58 0 00000001 nas-tx-speed(481) 4 1000000000(3B9ACA00)

7F7430450F98 0 00000001 nas-rx-speed(78) 4 1000000000(3B9ACA00)

7F7430450FD8 0 00000001 verstreken\_tijd(414) 4 958(3BE)

7F7430450D80 0 00000001 bytes\_in(146) 4 1592(638)

7F7430450DC0 0 00000001 bytes\_out(311) 4.1574(626)

# Gebruikersnaam voor abonneesessie weergeven <gebruikersnaam> Details

BRAS-ASR1K#show abonneesessie-gebruikersnaam PPPoE-client-1 detail

# Type: PPPoE, UID: 900, Staat: authen, Identiteit: PPPoE-Client-1

# IPv4-adres: 192.0.2.3

Sessie-up-time: 00:21:13, laatst gewijzigd: 00:21:13

### Interface: Virtual-Access2.1

# Switch-ID: 15701

Beleidsinformatie:

Context 7F7439B43390: handvat 8B000F38

AAA\_id 00000B73: Flow\_handle 0

Verificatiestatus: authen

# Gedownloadd gebruikersprofiel, exclusief diensten:

Framed-Protocol 0.1 [PPP]

servicetype 0.2 [framed]

# SG-account-info 0 "AIinternet"

# Gedownloadd gebruikersprofiel, inclusief services:

Framed-Protocol 0.1 [PPP]

servicetype 0.2 [framed]

SG-account-info 0 "AIinternet"

sg-service-info.0 "Internet"

verkeer-klasse 0 "in toegang-groep naam ACL-Internet-In"

traffic-class 0 "in default drop"

verkeer-klasse 0 "uit toegang-groep naam ACL-Internet-Out"

traffic-class 0 "out default drop"

boekhoudkundige lijst 0 "ACCNT\_LIST1"

Config-geschiedenis voor sessie (recent naar oudst):

Access-type: client voor webservice-aanmelding: SM

Beleidsgebeurtenis: Got More Keys (Service)

Profielnaam: Internet, 3 referenties

sg-service-info.0 "Internet"

verkeer-klasse 0 "in toegang-groep naam ACL-Internet-In"

traffic-class 0 "in default drop"

verkeer-klasse 0 "uit toegang-groep naam ACL-Internet-Out"

traffic-class 0 "out default drop"

### boekhoudkundige lijst 0 "ACCNT\_LIST1"

Access-type: PPP-client: SM

Beleidsgebeurtenis: Meer sleutels

Profielnaam: PPPoE-Client-1, 3 referenties

Framed-Protocol 0.1 [PPP]

servicetype 0.2 [framed]

### SG-account-info 0 "AIinternet"

Access-type: PPP-client: SM

Beleidsgebeurtenis: Meer sleutels

Profielnaam: PPPoE-Client-1, 3 referenties

Framed-Protocol 0.1 [PPP]

servicetype 0.2 [framed]

# SG-account-info 0 "AIinternet"

### Actieve services gekoppeld aan sessies:

### naam "Internet"

Regels, acties en voorwaarden die worden uitgevoerd:

default-internal-rule voor abonnee-regel

voorwaarde altijd gebeurtenis service-start

1 Service-policy type identificatiecode van de dienst-naam

Classificatoren:

Class-ID DIR-pakketbytes PRI. Definitie

0 in 5500 0 overeenkomende met elk

1 van de 5 500 0 overeenkomsten met elk

# 11584 in 5500 0 overeenkomende ACL-Internet-in

### 11585-out 5500 0 overeenkomende ACL-Internet-out

4294967294 in 0,0 - Drop

4294967295 uit 0,0 - Drop

Functies:

### Accounting:

Bytes-bron voor Class-id DIR-pakketten

11584 in 5500 internet

### 11585-out 5.500 internet

Configuratiebronnen:

Type actieve tijd AAA Service ID-naam

# SVC 0:21:13 385875970 internet

USR 00:21:13 - Peruser

INT 00:21:13 - Virtual-Template2

### Servicenaam voor abonnee weergeven <naam> gedetailleerd

BRAS-ASR1K#show naam abonneeservice Internet gedetailleerd

Service "internet":

Versie 1:

SVM-id: B20001F1

Klasse ID in: 00011584

Klasse-ID uit: 00011585

Vergrendeld door : SVM-printer [1]

Vergrendeld door : PM-Service [1]

Vergrendeld door : FM-Bind [1]

Vergrendeld door: Accounting-Feature [1]

Profiel: 7F7439BF3510

# Profielnaam: Internet, 3 referenties

sg-service-info.0 "Internet"

verkeer-klasse 0 "in toegang-groep naam ACL-Internet-In"

traffic-class 0 "in default drop"

verkeer-klasse 0 "uit toegang-groep naam ACL-Internet-Out"

traffic-class 0 "out default drop"

boekhoudkundige lijst 0 "ACCNT\_LIST1"

### Functie: accounting

Functie IDB-type : Sub-indien of niet vereist

Functiegegevens: 32 bytes:

000000 00 00 B2 00 01 F1 00 00 ........

000008 00 00 00 00 7F 74 3A 09 .....t:.

: 000010 31 58 00 00 7C 00 00 1x..|..

: 000018 00 01 00 00 00 00 00 00 ........

Informatie over huidige abonnees via de service "Internet"

### Totaal aantal sessies: 1

Codes: Lterm - Local Term, FWD - doorgestuurd, onauth - onantejuist, authen -

geverifieerd, TC Ct. - Aantal verkeersklassen op de hoofdsessie

Uniq ID Interface State Service up-time TC-CT. Identificatie

IE 900 Vi2.1-autorm, 2:17:59 1 PPPoE-client-1

toon abonnee sessie gebruikersnaam <gebruikersnaam> functie gedetailleerd

BRAS-ASR1K#show abonneesessie gebruikersnaam PPPoE-client-1 functie-accounting gedetailleerd

--------------------------------------------------

Type: PPPoE, UID: 900, Staat: authen, Identiteit: PPPoE-Client-1

### IPv4-adres: 192.0.2.3

Sessie-up-time: 02:16:05, laatst gewijzigd: 02:16:05

Interface: Virtual-Access2.1

Switch-ID: 15701

Functies:

Accounting:

Class-id Dir Packets-v4 Bytes-v4 Packets-v6 Bytes-v6 bron

11584 in 5 500 0 0 internet

#### 11585-out 5 500 0 0 internet

Gemeenschappelijke ACL:

Class-id Dir Packets-v4 Bytes-v4 Packets-v6 Bytes-v6 bron

Gemeenschappelijke ACL-definities:

### gebruikersnaam voor abonneesessie tonen: PPPoE-Client-1 | i SWITCH

BRAS-ASR1K#show abonneesessie-gebruikersnaam PPPoE-client-1 | i SWITCH

Switch-ID: 15701

# SSM switch-id tonen <Switch-id>

# BRAS-ASR1K#show ssm switch id 15701

Switch-ID 15701 Staat: Open

Segment-ID: 23895 type: Lterm[21]

# Switch-ID: 15701

Toegewezen door: Deze CPU

Vergrendeld door: SIP [1]

Klasse: SSS

Staat: Actief

LTERM switching context:

Software voor IDB VI2.1

SS Switch handvat 0x0

Session ID 900

L2 uitgaande functies ingesteld

Klasse: ADJ

Staat: Actief

LTERM H/W-switching context:

Session ID 900

Switchingmodus 1

L2 uitgaande functies ingesteld

Segment-ID: 19798 type: PPPoE[19]

Switch-ID: 15701

Toegewezen door: Deze CPU

Vergrendeld door: SIP [1]

Vergrendeld door: SSS [1]

Vergrendeld door: SSF [2]

Klasse: SSS

Staat: Actief

PPPoE-switchingcontext:

Sessie-ID: 2902

Unieke ID: 900

PPP-handgreep: 0x38000B56

SSS-hendel: 0x00000000

Uitgaande link: Gi2/3/4

### Virtuele toegangsinterface: Vi2.1

MAC-adres lokaal: 0027.0d2b.4fb4-afstandsbediening: 5057.a8d8.02d8

PPPoE-coderingsstring [20 bytes]:

5057A8D802D800270D2B4FB4886411000B560000

Klasse: ADJ

Staat: Actief

HW segmenttype: L2HW\_PPPOE

 ESS Segment= 0x7F742A544B0, vlaggen= 0x16, EVSI= 80, uitgebreid segment\_id= 0x0000005000004D56

Peer ESS-segment= 0x7F742A544AC0, type= 19, seghandle= 0x7F7430243F30

### Kenmerk-ID: 7512 Type: ISG Classifier[14]

Segment-ID: 19798

Toegewezen door: Deze CPU

Klasse: SSS

Staat: Actief

Klasse: ADJ

Staat: Actief

### Feature-ID: 11609 Type: Boekhouding[6]

Segment-ID: 19798

# Richting: Beide [11584.11585]

Toegewezen door: Deze CPU

Klasse: SSS

Staat: Actief

Klasse: ADJ

Staat: besluit

# Opdrachten in kernen weergeven

Verificatie van ISG-accounting in de Linux-kernen

# toon platform software abonnee fp actieve accounting

### BRAS-ASR1K#show platform software abonnee fp actieve accounting

# Boekhouding abonnee: Totaal: 1

Segment Class ID in/uit EVSI QFP HDL AOM-status

------------------------------------------------------------------------

### 0x0000005000004d56 11584/11585 16908315 81 gemaakt

toon platform software abonnee fp actief segment

BRAS-ASR1K#show platform software abonnee fp actief segment

### Subscriber-segmenten: totaal: 2

Segment SegType EVSI wijzigt AOM-id AOM-status

----------------------------------------------------------------------

0x0000005000004d56 PPPoE 80 0x00000000 13008 gemaakt

0x0000005000005d57 LTERM 80 0x00000000 13009 gemaakt

platform software-abonnee laten zien fp actieve segment-id <PPPoE Segment ID>

BRAS-ASR1K#show platform software abonnee fp actieve segment id 0x0000005000004d56

Segment SegType EVSI wijzigt AOM-id AOM-status

-----------------------------------------------------------------------------------

0x0000005000004d56 PPPoE 80 0x00000000 13008 gemaakt

# PPPoE-sessie-id 0xb56

MAC-enctype 0x1

Switch Mode 0x2

Max. MTU 0x5d4

VLAN-kosten 0x8

PHY Intf (op CPP) 0x31

Voorwaardelijke debug UIT

Lokale MAC-adres: 00270d2b4fb4

MAC-adresafstandsbediening: 5057a8d802d8

PPPoE-coderingsstring [20 bytes]:5057a8d802d800270d2b4fb4886411000b560000

Stroomgegevens:

Geactiveerde/aangesloten stromen: 1/1

Invoerklassen: 1 (standaard drop)

Filtertype ID-prioriteitsstroom EVSI-klasse-ID:

Filternaam

-----------------------------------------------------------------------------

# 11584 0 16908315 1573220256.1 Benoemde ACL:

# ACL-internet-in

Uitloopklassen: 1 (Default Drop)

Filtertype ID-prioriteitsstroom EVSI-klasse-ID:

Filternaam

-----------------------------------------------------------------------------

# 11585 0 16908315 1589997875.1 Benoemde ACL:

# ACL-Internet-Out

# platform software-abonnee laten zien fp actieve segment-id <LTERM Segment ID>

BRAS-ASR1K#show platform software abonnee fp actieve segment id 0x0000005000005d57

Segment SegType EVSI wijzigt AOM-id AOM-status

# 0x0000005000005d57 LTERM 80 0x00000000 13009 gemaakt

-----------------------------------------------------------------------------------

LCP Magische 0x2b68bfb2

Switch Mode 0x2

Max. MTU 0x5d4

LCP PFC: UIT

Voorwaardelijke debug: UIT

gebruikersnaam voor abonneesessie voor platform weergeven <gebruikersnaam>

BRAS-ASR1K#show platform software abonneesessie gebruikersnaam PPPoE-client-1

-------- toon plat zodat de gebruiker fp act sessie-id 80 --------

Sessiesegment1 SegType1 Segment2 SegType2 AOM-status

---------------------------------------------------------------------------------------------

# 80 0x0000005000005d57 LTERM 0x0000005000004d56 PPPoE gemaakt

-------- toon plat ha qfp act feat subscriber sessie id 80 --------

Sessie-ID: 80

EVSI-type: PPP

SIP-segment-ID: 0x5000004d56

Type SIP-segment: PPPOE

# SFP-segment-ID: 0x5000005d57

Type FSP-segment: LTERM

QFP indien handvat: 80

# QFP-interfacenaam: EVSI80

Num van SIP TX volgnummer: 0

Num van SIP-RX-reeks: 0

FSP TX volgnummer: 0

FSP RX Seq num: 0

Debuggen van voorwaarden: 0x00000000

TC-functie ingeschakeld

zitting

-------- toon plat zo abonnee fp act segment id 0x0000005000004D56 --------

Segment SegType EVSI wijzigt AOM-id AOM-status

-----------------------------------------------------------------------------------

# 0x0000005000004d56 PPPoE 80 0x00000000 13008 gemaakt

# PPPoE-sessie-id 0xb56

MAC-enctype 0x1

Switch Mode 0x2

Max. MTU 0x5d4

VLAN-kosten 0x8

PHY Intf (op CPP) 0x31

Voorwaardelijke debug UIT

Lokale MAC-adres: 00270d2b4fb4

### MAC-adresafstandsbediening: 5057a8d802d8

PPPoE-coderingsstring [20 bytes]:5057a8d802d800270d2b4fb4886411000b560000

Stroomgegevens:

Geactiveerde/aangesloten stromen: 1/1

# Invoerklassen: 1 (standaard drop)

Filtertype ID-prioriteitsstroom EVSI-klasse-ID:

Filternaam

-----------------------------------------------------------------------------

11584 0 16908315 1573220256.1 Benoemde ACL:

### ACL-internet-in

# Uitloopklassen: 1 (Default Drop)

Filtertype ID-prioriteitsstroom EVSI-klasse-ID:

Filternaam

-----------------------------------------------------------------------------

# 11585 0 16908315 1589997875.1 Benoemde ACL:

### ACL-Internet-Out

-------- toon plat hard qfp act functie abonnee segment id 0x0000005000004D56 --------

Segment-ID: 0x5000004d56

EVSI 80

Identificatie peer-segment: 0x5000005d57

QFP vsi indien handle: 80

QFP-interfacenaam: EVSI80

### Type segment: PPPOE

Is voorwaardelijk debug: 0

IS SIP: 1

Segmentstatus: GECONSOLIDEERD

Macstring lengte: 20

00000000 5057 a8d8 02d8 0027 0d2b 4fb4 8864 1100

00000010 0b56 000 000 000 000 0000 0000 0000 0000

Encap info exem handle: 0x0

sessie-id: 2902

vcd: 0

Mtu: 1492

fysiek indien handvat: 49

hashwaarde: 0x00003f00

#### Invoerklassen: 1

Class ID Flow EVSI CG ID QFP HDL

------------------------------------------------------

11584 16908315 1573220256.1 81

### Uitloopklassen: 1

Class ID Flow EVSI CG ID QFP HDL

------------------------------------------------------

# 11585 16908315 1589997875.1 81

-------- toon plat zo abonnee fp act segment id 0x0000005000005D57 --------

Segment SegType EVSI wijzigt AOM-id AOM-status

-----------------------------------------------------------------------------------

# 0x0000005000005d57 LTERM 80 0x00000000 13009 gemaakt

LCP Magische 0x2b68bfb2

Switch Mode 0x2

Max. MTU 0x5d4

LCP PFC: UIT

Voorwaardelijke debug: UIT

-------- toon plat hard qfp act functie abonnee segment id 0x0000005000005D57 --------

Segment-ID: 0x5000005d57

EVSI 80

Identificatie peer-segment: 0x5000004d56

QFP vsi indien handle: 80

QFP-interfacenaam: EVSI80

### Type segment: LTERM

Is voorwaardelijk debug: 0

IS SIP: 0

Segmentstatus: GECONSOLIDEERD

Macstring lengte: 0

Encap info exem handle: 0x0

### Invoerklassen: 1

Class ID Flow EVSI CG ID QFP HDL

# 11584 16908315 1573220256.1 81

------------------------------------------------------

### Uitloopklassen: 1

Class ID Flow EVSI CG ID QFP HDL

------------------------------------------------------

# 11585 16908315 1589997875.1 81

-------- toon plat hard qfp act functie abonnee sessie-id 16908315 --------

Sessie-ID: 16908315

Type EVSI: TC\_FLOW

# SIP-segment-ID: 0x5000004d56

# Type SIP-segment: PPPOE

FSP Segment ID: 0x0

Type FSP-segment: ----

# QFP indien handvat: 81

# QFP-interfacenaam: EVSI16908315

Num van SIP TX volgnummer: 0

Num van SIP-RX-reeks: 0

FSP TX volgnummer: 0

FSP RX Seq num: 0

Debuggen van voorwaarden: 0x00000000

Accountfunctie ingeschakeld

zitting

# QFP (Quantum Flow Processor) / ESP (Embedded Switch Processor) Toon opdrachten

Verificatie van traffic class "internet" en ISG-accounting geprogrammeerd in QFP/ESP

# toon platform hardware qfp actieve functie abonneesessie

# BRAS-ASR1K#show platform hardware qfp actieve functie abonneesessie

# Huidige nummers: 1

Huidige nummer TC flow: 1

# Functietype: A=Accounting D=Policing(DRL) F=FFR L=L4redirect P=Portbundle T=TC

Sessietype Segment1 SEGtype1 Segment2 SEGtype2 Functie Overig

----------------------------------------------------------------------------------------

# 80 PPP 0x0000005000004d56 PPPOE 0x0000005000005d57 LTERM ----T-

16908315 TC\_FLOW 0x0000005000004d56 PPPOE 0x0000000000000000 ---- A-----

toon platform hardware qfp actieve functie abonnee segment id <LTERM Session>

BRAS-ASR1K#show platform hardware qfp actieve functie abonnee segment id 0x0000005000005d57

# Segment-ID: 0x5000005d57

EVSI 80

# Identificatie peer-segment: 0x5000004d56

QFP vsi indien handle: 80

# QFP-interfacenaam: EVSI80

# Type segment: LTERM

Is voorwaardelijk debug: 0

IS SIP: 0

Segmentstatus: GECONSOLIDEERD

Macstring lengte: 0

Encap info exem handle: 0x0

### Invoerklassen: 1

Class ID Flow EVSI CG ID QFP HDL

------------------------------------------------------

# 11584 16908315 1573220256.1 81

# Uitloopklassen: 1

Class ID Flow EVSI CG ID QFP HDL

------------------------------------------------------

11585 16908315 1589997875.1 81

toon platform hardware qfp actieve functie abonnee sessie-id <sessie>

BRAS-ASR1K#show platform hardware qfp actieve functie abonnee sessie-id 80

Sessie-ID: 80

EVSI-type: PPP

### SIP-segment-ID: 0x5000004d56

Type SIP-segment: PPPOE

# SFP-segment-ID: 0x5000005d57

Type FSP-segment: LTERM

QFP indien handvat: 80

### QFP-interfacenaam: EVSI80

Num van SIP TX volgnummer: 0

Num van SIP-RX-reeks: 0

FSP TX volgnummer: 0

#### FSP RX Seq num: 0

Debuggen van voorwaarden: 0x00000000

### TC-functie ingeschakeld

zitting

toon platform hardware qfp actieve functie abonnee segment id <Segment ID>

BRAS-ASR1K#show platform hardware qfp actieve functie abonnee segment id 0x0000005000004d56

Segment-ID: 0x5000004d56

EVSI 80

### Identificatie peer-segment: 0x5000005d57

QFP vsi indien handle: 80

#### QFP-interfacenaam: EVSI80

# Type segment: PPPOE

Is voorwaardelijk debug: 0

IS SIP: 1

Segmentstatus: GECONSOLIDEERD

Macstring lengte: 20

00000000 5057 a8d8 02d8 0027 0d2b 4fb4 8864 1100

00000010 0b56 000 000 000 000 0000 0000 0000 0000

Encap info exem handle: 0x0

sessie-id: 2902

vcd: 0

Mtu: 1492

fysiek indien handvat: 49

hashwaarde: 0x00003f00

Invoerklassen: 1

Class ID Flow EVSI CG ID QFP HDL

------------------------------------------------------

#### 11584 16908315 1573220256.1 81

#### Uitloopklassen: 1

Class ID Flow EVSI CG ID QFP HDL

------------------------------------------------------

11585 16908315 1589997875.1 81

toon platform hardware qfp actieve functie abonnee sessie-id <sessie>

BRAS-ASR1K#show platform hardware qfp actieve functie abonnee sessie-id 16908315

Sessie-ID: 16908315

Type EVSI: TC\_FLOW

SIP-segment-ID: 0x5000004d56

Type SIP-segment: PPPOE

FSP Segment ID: 0x0

Type FSP-segment: ----

QFP indien handvat: 81

# QFP-interfacenaam: EVSI16908315

Num van SIP TX volgnummer: 0

Num van SIP-RX-reeks: 0

FSP TX volgnummer: 0

FSP RX Seq num: 0

Debuggen van voorwaarden: 0x00000000

# Accountfunctie ingeschakeld

# zitting

toon platform hardware qfp actieve functie abonnee staat functie accounting

BRAS-ASR1K#show platform hardware qfp actieve functie abonnee staat functie accounting

### Accounting status abonnee:

### Totale installatie: 2

### Totaal Verwijderen: 1

Totale zoekopdracht : 0

Totale update: 0

Totaal verslag (in) : 0

Totaal rapport (uit): 0

Totaal rapport mislukt (in) : 0

Totaal rapport mislukt (uit): 0

QFP-nummer 0:

acct\_dbg\_cfg: 0x00000000

SBS handle (input dir): 0x11bd9a8

SBS-handgreep (uitvoerlade): 0x11bda80

# Cisco IOS® XE-debugs

Debugs verzameld voor PPP sessie met ISG accounting toegepast.

Waarschuwing: gebruik debug voorzichtig commando's. In het algemeen wordt aanbevolen deze opdrachten alleen te gebruiken onder leiding van uw technische routerondersteuningsvertegenwoordiger bij het oplossen van specifieke problemen. Het inschakelen van debugging kan de werking van de router onderbreken wanneer internetwerken te maken hebben met hoge lastomstandigheden. Dus, als het registreren is ingeschakeld, kan de toegangsserver met tussenpozen bevriezen zodra de consolepoort overbelast wordt met logberichten.

Raadpleeg deze link voordat u debug-opdrachten inschakelt: [https://www.cisco.com/c/en/us/support/docs/dial-access/integrated-services-digital-networks](https://www.cisco.com/c/nl_nl/support/docs/dial-access/integrated-services-digital-networks-isdn-channel-associated-signaling-cas/10374-debug.html)[isdn-channel-associated-signaling-cas/10374-debug.html](https://www.cisco.com/c/nl_nl/support/docs/dial-access/integrated-services-digital-networks-isdn-channel-associated-signaling-cas/10374-debug.html)

### debug voorwaarde <ip | adres Mac>

#### debug radius

debug subscriber functie naam accounting gebeurtenis

fout in accounting voor abonneefuncties

debug de boekingsdetails van de abonneefunctie

debug abonneebeleid - alle

debug-abonnementsservice

debug ssm fhm fouten debug ssm fhm-gebeurtenissen

debug ssm cm fouten

debug ssm cm evenementen

debug ssm sm fouten

debug ssm-sm-gebeurtenissen

debug ssm xdr-fout

debug ssm xdr-gebeurtenis

#### Debug uitvoer

aug 30 02:06:47.976: SSM CM: SSM switch id 15701 [0x3D55] toegewezen

aug 30 02:06:47.976: SSM CM: provision switch event, switch id 15701

aug 30 02:06:47.976: SSM CM[19798]: toewijzingssegment: toegewezen ID

### aug 30 02:06:47.976: SSM CM[19798]: toekennen segment: vergrendelen SSM ID

aug 30 02:06:47.976: SSM SM ID LOCK: [PPPoE Discovery Daemon:id\_lock:19798] locker  $\text{SIP}$ : tel 0 -  $\text{O}$  1

aug 30 02:06:47.976: SSM CM[19798]: toewijzingssegment: wachtrij ok

### aug 30 02:06:47.976: AAA/BIND(00000B73): Bind i/f Virtual-Template2

aug 30 02:06:47.976: SSS PM: ANCP niet ingeschakeld op 'Gigabit Ethernet2/3/4' - niet ophalen standaard shaper waarde

aug 30 02:06:47.976: SSS PM: ANCP niet ingeschakeld op 'Gigabit Ethernet2/3/4' - niet ophalen standaard shaper waarde

aug 30 02:06:47.977: SSM SM ID LOCK: [PPPoE Discovery Daemon:id\_lock:19798] locker <SSS>: tel 0 —> 1

aug 30 02:06:47.978: SSM CM[19798]: allocatiesegment: gereserveerd segment id

aug 30 02:06:47.978: SSM SM ID LOCK: [SSS Manager:id\_lock:19798] locker <SSS>: count 1  $\Rightarrow$  2

aug 30 02:06:47.979: SSS PM [7F7439B43390][AAA ID:0]: Creëer context 7F7439B43390

aug 30 02:06:47.979: SSS PM [uid:900][7F7439B43390][AAA ID:2931]: Authen status update; is nu "unauthen"

aug 30 02:06:47.979: SSS PM [uid:900][7F7439B43390][AAA ID:2931]: IDMGR: assert authen status "unauthen"

aug 30 02:06:47.979: SSS PM [uid:900][7F7439B43390][AAA ID:2931]: IDMGR: verstuur gebeurtenis Session Update

aug 30 02:06:47.980: SSS PM [uid:900][7F7439B43390][AAA ID:2931]: Gebruikerscode niet gevonden in set domain key API

aug 30 02:06:47.980: SSS PM [uid:900][7F7439B43390][AAA ID:2931]: Gebruikerscode niet gevonden in set domain key API

aug 30 02:06:47.980: SSS PM [uid:900][7F7439B43390][AAA ID:2931]: Bijgewerkte NAS-poort voor AAA ID 2931

aug 30 02:06:47.980: SSS PM [uid:900][7F7439B43390][AAA ID:2931]: IDMGR: verstuur gebeurtenis Session Update

aug 30 02:06:47.981: SSS PM [uid:900][7F7439B43390][AAA ID:2931]: Clientblok is NULL in get

client block met handle 8B000F38

aug 30 02:06:47.981: SSS PM [uid:900][7F7439B43390][AAA ID:2931]:

aug 30 02:06:47.983: SSS PM [uid:900][7F7439B43390][AAA ID:2931]: AAA-Acct-Enbl = 1 (JA)

aug 30 02:06:47.983: SSS PM [uid:900][7F7439B43390][AAA ID:2931]: SHDB-Handle = 1426064214 (55000356)

aug 30 02:06:47.983: SSS PM [uid:900][7F7439B43390][AAA ID:2931]: Invoerinterface = "Gigabit Ethernet2/3/4"

aug 30 02:06:47.983: SSS PM [uid:900][7F7439B43390][AAA ID:2931]: Access-type = 3 (PPPoE)

aug 30 02:06:47.983: SSS PM [uid:900][7F7439B43390][AAA ID:2931]: Protocol-type = 0 (PPP Access Protocol)

aug 30 02:06:47.983: SSS PM [uid:900][7F7439B43390][AAA ID:2931]: Media-type = 1 (Ethernet)

aug 30 02:06:47.983: SSS PM [uid:900][7F7439B43390][AAA ID:2931]: Authen-Status = 1 (nietgeverifieerd)

aug 30 02:06:47.983: SSS PM [uid:900][7F7439B43390][AAA ID:2931]: Nasport = PPPoE: sleuf 2 adapter 1 poort 4 IP 10.66.79.146 VPI 0 VCI 0

aug 30 02:06:47.983: SSS PM [uid:900][7F7439B43390][AAA ID:2931]: Gebruikerscode niet gevonden in set domain key API

aug 30 02:06:47.983: SSS PM [uid:900][7F7439B43390][AAA ID:2931]: Gebruikerscode niet gevonden in set domain key API

aug 30 02:06:47.983: SSS PM [uid:900][7F7439B43390][AAA ID:2931]: Clientblok is NULL in get client block met handle 8B000F38

aug 30 02:06:47.983: SSS PM [uid:900][7F7439B43390][AAA ID:2931]:

aug 30 02:06:47.985: SSS PM [uid:900][7F7439B43390][AAA ID:2931]: AAA-Acct-Enbl = 1 (JA)

aug 30 02:06:47.985: SSS PM [uid:900][7F7439B43390][AAA ID:2931]: SHDB-Handle = 1426064214 (55000356)

aug 30 02:06:47.985: SSS PM [uid:900][7F7439B43390][AAA ID:2931]: Invoerinterface = "Gigabit Ethernet2/3/4"

```
aug 30 02:06:47.985: SS PM [uid:900][7F7439B43390][AAA ID:2931]: Access-type = 3 (PPPoE)
```
aug 30 02:06:47.985: SSS PM [uid:900][7F7439B43390][AAA ID:2931]: Protocol-type = 0 (PPP Access Protocol)

aug 30 02:06:47.985: SSS PM [uid:900][7F7439B43390][AAA ID:2931]: Media-type = 1 (Ethernet)

aug 30 02:06:47.985: SSS PM [uid:900][7F7439B43390][AAA ID:2931]: Authen-Status = 1 (nietgeverifieerd)

aug 30 02:06:47.985: SSS PM [uid:900][7F7439B43390][AAA ID:2931]: Nasport = PPPoE: sleuf 2 adapter 1 poort 4 IP 10.66.79.146 VPI 0 VCI 0

aug 30 02:06:47.985: SSS PM [uid:900][7F7439B43390][AAA ID:2931]: Session-Handle = 2902460078 (AD0006AE)

aug 30 02:06:47.985: SSS PM [uid:900][7F7439B43390][AAA ID:2931]: SM Policy invoke - Service Selection request

aug 30 02:06:47.985: SSS PM [uid:900][7F7439B43390][AAA ID:2931]: Toegangstype PPPoE

aug 30 02:06:47.985: SSS PM [uid:900][7F7439B43390][AAA ID:2931]: Successful added key SUBTYPE\_CONVERTED as FALSE

aug 30 02:06:47.985: SSS PM [uid:900][7F7439B43390][AAA ID:2931]: REGEL: Op zoek naar een regel voor het starten van de sessie

aug 30 02:06:47.985: SSS PM [uid:900][7F7439B43390][AAA ID:2931]: REGEL: Intf CloneSrc Vt2: service-rule any: Geen

aug 30 02:06:47.985: SSS PM [uid:900][7F7439B43390][AAA ID:2931]: REGEL: Intf InputI/f Gi2/3/4: service-rule any: Geen

aug 30 02:06:47.985: SSS PM [uid:900][7F7439B43390][AAA ID:2931]: REGEL: Glob: servicerule any: none

aug 30 02:06:47.985: SSS PM [uid:900][7F7439B43390][AAA ID:2931]: RM/VPDN uitgeschakeld: RM/VPDN auteur niet nodig

aug 30 02:06:47.986: SSS PM [uid:900][7F7439B43390][AAA ID:2931]: Need the key: Unauth-User

aug 30 02:06:47.986: SSS PM [uid:900][7F7439B43390][AAA ID:2931]: SIP [PPPoE] kan meer toetsen leveren

aug 30 02:06:47.986: SSS PM [uid:900][7F7439B43390][AAA ID:2931]: Ontvangen service Aanvraag

aug 30 02:06:47.986: SSS PM [uid:900][7F7439B43390][AAA ID:2931]: Event <need keys>, State: first-req to need-init-keys

aug 30 02:06:47.986: SSS PM [uid:900][7F7439B43390][AAA ID:2931]: Policy response - Need More Keys

aug 30 02:06:47.986: SSS PM [uid:900][7F7439B43390][AAA ID:2931]: IDMGR: Noodzaak: Unauth-User

aug 30 02:06:47.986: SSS PM [uid:900][7F7439B43390][AAA ID:2931]: Vraag de klant om meer sleutels

aug 30 02:06:47.986: SSS PM [uid:900][7F7439B43390][AAA ID:2931]: Policy response - Need More Keys

aug 30 02:06:47.986: SSM SM ID LOCK: [SSS Manager:id\_unlock:19798] locker <SSS>: count 2  $\Rightarrow$  1

aug 30 02:06:47.986: SSM CM[19798]: deallocation segment: SSM ID nog in gebruik: uitstellen deallocation

aug 30 02:06:47.986: PPP: Alloc Context [7F74247B3350]

aug 30 02:06:47.986: ppp900 PPP: De fase WORDT VASTGESTELD

aug 30 02:06:47.986: SSM CM[19798]: voorzieningssegment: stand-by RP ontvangen bestaande id van actieve RP

aug 30 02:06:47.986: SSM XDR[19798]: SSM provison segment, slots geen slots (0x0) 0x0 niet klaar, bericht onderdrukt

aug 30 02:06:47.986: SSM SH[19798]: alloc sbase 0x7F7430243E88 hdl 4D56

aug 30 02:06:47.986: SSM CM[19798]: [PPPoE] eerste toegewezen basis nu, eerder gereserveerd

aug 30 02:06:47.986: SSM CM[19798]: CM FSM: st Idle, ev Prov seg->Down

aug 30 02:06:47.986: SSM SH[19798]: init segmentbasis

aug 30 02:06:47.986: SSM SH[SSS:PPPoE:19798]: init segmentklasse

aug 30 02:06:47.986: SSM SH[ADJ:PPPoE:19798]: init segmentklasse

aug 30 02:06:47.986: SSM CM[SSS:PPPoE:19798]: voorzieningssegment 1

aug 30 02:06:47.986: SSM SM[SSS:PPPoE:19798]: Provisiesegment: Inactief -> Prov

aug 30 02:06:47.986: SSM CM[ADJ:PPPoE:19798]: voorzieningssegment 1

aug 30 02:06:47.986: SSM SM[ADJ:PPPoE:19798]: Provisiesegment: Inactief -> Prov

aug 30 02:06:47.986: SSM SM[ADJ:PPPoE:19798]: voorzieningssegment

aug 30 02:06:47.986: SSM CM[19798]: [PPPoE] verzenden client event, type=Segment event

aug 30 02:06:47.987: ppp900 PPP: Gebruik van vpn vastgestelde aanroeprichting

aug 30 02:06:47.987: ppp900 PPP: Behandeling van verbinding als een callin

aug 30 02:06:47.987: ppp900 PPP: Session handle[38000B56] Session id[900]

aug 30 02:06:47.987: ppp900 LCP: Event[OPEN] State[Initial to Starting]

aug 30 02:06:47.987: ppp900 PPP LCP: Voer passieve modus in, toestand [Gestopt]

aug 30 02:06:47.991: ppp900 LCP: I CONGREQ [Gestopt] id 1 len 14

#### aug 30 02:06:47.991: ppp900 LCP: MRU 1492 (0x010405D4)

- aug 30 02:06:47.991: ppp900 LCP: MagicNumber 0x5BFE77FB (0x05065BFE77FB)
- aug 30 02:06:47.991: ppp900 LCP: O CONREQ [Gestopt] id 1 len 18
- aug 30 02:06:47.991: ppp900 LCP: MRU 1492 (0x010405D4)
- aug 30 02:06:47.991: ppp900 LCP: AuthProto PAP (0x0304C023)
- aug 30 02:06:47.991: pp 900 LCP: MagicNumber 0x2B68BFB2 (0x05062B68BFB2)
- aug 30 02:06:47.991: ppp900 LCP: O CONFACK [Gestopt] id 1 len 14
- aug 30 02:06:47.991: ppp900 LCP: MRU 1492 (0x010405D4)
- aug 30 02:06:47.991: ppp900 LCP: MagicNumber 0x5BFE77FB (0x05065BFE77FB)
- aug 30 02:06:47.991: ppp900 LCP: Gebeurtenis[Ontvang ConfReq+] Staat[Gestopt naar ACKsent]
- aug 30 02:06:47.992: ppp900 LCP: I CONFACK [ACKsent] id 1 len 18
- aug 30 02:06:47.992: ppp900 LCP: MRU 1492 (0x010405D4)
- aug 30 02:06:47.992: ppp900 LCP: AuthProto PAP (0x0304C023)
- aug 30 02:06:47.992: ppp900 LCP: MagicNumber 0x2B68BFB2 (0x05062B68BFB2)
- aug 30 02:06:47.992: ppp900 LCP: Event[Receive ConfAck] State[ACKsent to Open]
- aug 30 02:06:48.008: ppp900 PPP: De fase wordt geverifieerd, tegen dit einde
- aug 30 02:06:48.008: ppp900 LCP: Staat is open
- aug 30 02:06:48.017: ppp900 PAP: I AUTH-REQ id 1 len 25 from "PPPoE-Client-1"
- aug 30 02:06:48.017: ppp900 PAP: Verificatie van peer PPPoE-client-1
- aug 30 02:06:48.018: ppp900 PPP: De fase wordt doorgestuurd, probeert vooruit
- aug 30 02:06:48.019: SSS PM [uid:900][7F7439B43390][AAA ID:2931]: Gebruikersbenamingtoets heeft geen scheidingsteken in de API voor domeinnamen
- aug 30 02:06:48.019: SSS PM [uid:900][7F7439B43390][AAA ID:2931]: Gebruikerscode niet gevonden in set domain key API
- aug 30 02:06:48.019: SSS PM [uid:900][7F7439B43390][AAA ID:2931]: Clientblok is NULL in get client block met handle 8B000F38
- aug 30 02:06:48.019: SSS PM [uid:900][7F7439B43390][AAA ID:2931]:
- aug 30 02:06:48.021: SSS PM [uid:900][7F7439B43390][AAA ID:2931]: Access-type = 0 (PPP)

aug 30 02:06:48.021: SSS PM [uid:900][7F7439B43390][AAA ID:2931]: AAA-Acct-Enbl = 1 (JA)

aug 30 02:06:48.021: SSS PM [uid:900][7F7439B43390][AAA ID:2931]: SHDB-Handle = 1426064214 (55000356)

aug 30 02:06:48.021: SSS PM [uid:900][7F7439B43390][AAA ID:2931]: Invoerinterface = "Gigabit Ethernet2/3/4"

aug 30 02:06:48.021: SSS PM [uid:900][7F7439B43390][AAA ID:2931]: Converted-Session = 0 (NO)

aug 30 02:06:48.021: SSS PM [uid:900][7F7439B43390][AAA ID:2931]: Media-type = 1 (Ethernet)

aug 30 02:06:48.021: SSS PM [uid:900][7F7439B43390][AAA ID:2931]: Authen-Status = 1 (nietgeverifieerd)

aug 30 02:06:48.021: SSS PM [uid:900][7F7439B43390][AAA ID:2931]: Nasport = PPPoE: sleuf 2 adapter 1 poort 4 IP 10.66.79.146 VPI 0 VCI 0

aug 30 02:06:48.021: SSS PM [uid:900][7F7439B43390][AAA ID:2931]: Session-Handle = 2902460078 (AD0006AE)

aug 30 02:06:48.022: SSS PM [uid:900][7F7439B43390][AAA ID:2931]: Protocol-type = 0 (PPP Access Protocol)

aug 30 02:06:48.022: SSS PM [uid:900][7F7439B43390][AAA ID:2931]: Unauth-User = "PPPoE-Client-1"

aug 30 02:06:48.022: SSS PM [uid:900][7F7439B43390][AAA ID:2931]: SM Policy call - Got More Keys

aug 30 02:06:48.022: SSS PM [uid:900][7F7439B43390][AAA ID:2931]: Toegangstype PPP

aug 30 02:06:48.022: SSS PM [uid:900][7F7439B43390][AAA ID:2931]: REGEL: Op zoek naar een regel voor het starten van de sessie

aug 30 02:06:48.022: SSS PM [uid:900][7F7439B43390][AAA ID:2931]: REGEL: Intf CloneSrc Vt2: service-rule any: Geen

aug 30 02:06:48.022: SSS PM [uid:900][7F7439B43390][AAA ID:2931]: REGEL: Intf InputI/f Gi2/3/4: service-rule any: Geen

aug 30 02:06:48.022: SSS PM [uid:900][7F7439B43390][AAA ID:2931]: REGEL: Glob: servicerule any: none

aug 30 02:06:48.022: SSS PM [uid:900][7F7439B43390][AAA ID:2931]: Ontvangen meer initiële toetsen

aug 30 02:06:48.022: SSS PM [uid:900][7F7439B43390][AAA ID:2931]: Event <rcvd keys>, Staat: need-init-keys to check-auth-needed

aug 30 02:06:48.022: SSS PM [uid:900][7F7439B43390][AAA ID:2931]: Handling Authorisation **Check** 

aug 30 02:06:48.022: SSS PM [uid:900][7F7439B43390][AAA ID:2931]: Check auteur needed

aug 30 02:06:48.022: SSS PM [uid:900][7F7439B43390][AAA ID:2931]: hebben keyset: Unauth-User, Nasport, Input Interface, ACCIE-HDL, AAA-ID, AAA-Acct-Enbl, SHDB-Handle, Media-Type, Protocol-Type, Session-Handle, Authen-Status, Converted-Session

aug 30 02:06:48.022: SSS PM [uid:900][7F7439B43390][AAA ID:2931]: Wil keyset: Auth-User

aug 30 02:06:48.022: SSS PM [uid:900][7F7439B43390][AAA ID:2931]: Hebben we sleutel: 'Auth-User'?

aug 30 02:06:48.022: SSS PM [uid:900][7F7439B43390][AAA ID:2931]: SIP [PPP] kan meer toetsen leveren

aug 30 02:06:48.022: SSS PM [uid:900][7F7439B43390][AAA ID:2931]: Beleidsvereisten 'Auth-User'-toets

aug 30 02:06:48.022: SSS PM [uid:900][7F7439B43390][AAA ID:2931]: Event <need keys>, State: check-auth-needed to need-more-keys

aug 30 02:06:48.022: SSS PM [uid:900][7F7439B43390][AAA ID:2931]: Policy response - Need More Keys

aug 30 02:06:48.022: SSS PM [uid:900][7F7439B43390][AAA ID:2931]: IDMGR: Noodzaak: Auth-User

aug 30 02:06:48.022: SSS PM [uid:900][7F7439B43390][AAA ID:2931]: IDMGR: vraag om autorisstatus

aug 30 02:06:48.022: SSS PM [uid:900][7F7439B43390][AAA ID:2931]: IDMGR: request, Query Session Authenticated Status

aug 30 02:06:48.023: SSS PM [uid:900][7F7439B43390][AAA ID:2931]: IDMGR: antwoord, Query Session Authenticated Status = no-record-found

aug 30 02:06:48.023: SSS PM [uid:900][7F7439B43390][AAA ID:2931]: IDMGR: sessie NIET geverifieerd

aug 30 02:06:48.023: SSS PM [uid:900][7F7439B43390][AAA ID:2931]: Gebeurtenis <idmgr heeft geen toetsen>, Staat: need-more-keys to need-more-keys

aug 30 02:06:48.023: SSS PM [uid:900][7F7439B43390][AAA ID:2931]: Vraag de klant om meer sleutels

aug 30 02:06:48.023: SSS PM [uid:900][7F7439B43390][AAA ID:2931]: Policy response - Need More Keys

aug 30 02:06:48.023: ppp900 PPP: De fase wordt geverifieerd, niet-geverifieerde gebruiker

aug 30 02:06:48.023: AAA/AUTHEN/PPP (00000B73): Selecteer methode lijst 'standaard'

aug 30 02:06:48.024: RADIUS/ENCODE(00000B73):Orig. component type = PPPoE
aug 30 02:06:48.024: RADIUS: DSL-lijnsnelheidskenmerken met succes toegevoegd

aug 30 02:06:48.024: RADIUS(00000B73): Config NAS IP: 192.168.111.1

aug 30 02:06:48.024: RADIUS(00000B73): Config NAS IPv6::

aug 30 02:06:48.024: RADIUS/ENCODE: No idb found! Framed IP-adapter is niet inbegrepen

aug 30 02:06:48.024: RADIUS/ENCODE(00000B73): acct\_sessie\_id: 2922

aug 30 02:06:48.024: RADIUS(00000B73): verzenden

aug 30 02:06:48.025: RADIUS(00000B73): Stuur access-request naar 192.168.111.9:1645 id 21691/86, len 140

aug 30 02:06:48.025: RADIUS: authenticator 61 FF 91 F9 08 29 2F DD - DC 1D 4D 62 BC A5 CC 03

aug 30 02:06:48.025: RADIUS: framed-protocol [7] 6 PPP [1]

aug 30 02:06:48.025: RADIUS: Gebruikersnaam [1] 16 "PPPoE-Client-1"

aug 30 02:06:48.025: RADIUS: User-Password [2] 18 \*

aug 30 02:06:48.025: RADIUS: NAS-poorttype [61] 6 virtueel [5]

aug 30 02:06:48.025: RADIUS: NAS-Port [5] 6 738197504

aug 30 02:06:48.025: RADIUS: NAS-Port-ID [87] 9 "2/3/4/0"

aug 30 02:06:48.025: RADIUS: Verkoper, Cisco [26] 41

aug 30 02:06:48.025: RADIUS: Cisco AVpair [1] 35 "client-mac-address=5057.a8d8.02d8"

aug 30 02:06:48.025: RADIUS: Service-type [6] 6 framed [2]

aug 30 02:06:48.025: RADIUS: NAS-IP-adres [4] 6 192.168.111.1

aug 30 02:06:48.025: RADIUS: Event-Timestamp [55] 6 1472522808

aug 30 02:06:48.025: RADIUS(00000B73): Verzenden van een IPv4 Radius-pakket

aug 30 02:06:48.025: RADIUS(00000B73): Gestart 5 seconden time-out

aug 30 02:06:48.026: RADIUS: Ontvangen van id 21691/86 192.168.111.9:1645, Access-Accept, len 49

aug 30 02:06:48.026: RADIUS: authenticator 40 8A 85 44 B9 61 A0 80 - 2C 1E 18 1B ED 29 87 57

aug 30 02:06:48.026: RADIUS: framed-protocol [7] 6 PPP [1]

aug 30 02:06:48.026: RADIUS: Service-type [6] 6 framed [2]

aug 30 02:06:48.026: RADIUS: Verkoper, Cisco [26] 17

aug 30 02:06:48.026: RADIUS: sg-account-info [250] 11 "AIinternet"

aug 30 02:06:48.026: RADIUS(00000B73): Ontvangen van id 21691/86

aug 30 02:06:48.027: ppp900 PPP: De fase wordt doorgestuurd, probeert vooruit

aug 30 02:06:48.027: SSS PM [uid:900][7F7439B43390][AAA ID:2931]: Authen status update; is nu "authen"

aug 30 02:06:48.027: SSS PM [uid:900][7F7439B43390][AAA ID:2931]: IDMGR: assert authen status "authen"

aug 30 02:06:48.027: SSS PM [uid:900][7F7439B43390][AAA ID:2931]: IDMGR: verstuur gebeurtenis Session Update

aug 30 02:06:48.027: SSS PM [uid:900][7F7439B43390][AAA ID:2931]: IDMGR: met gebruikersnaam "PPPoE-Client-1"

aug 30 02:06:48.028: SSS PM [uid:900][7F7439B43390][AAA ID:2931]: Session activation: ok

aug 30 02:06:48.028: SSS PM [uid:900][7F7439B43390][AAA ID:2931]: Gebruikersbenamingtoets heeft geen scheidingsteken in de API voor domeinnamen

aug 30 02:06:48.028: SSS PM [uid:900][7F7439B43390][AAA ID:2931]: Gebruikersbenamingtoets heeft geen scheidingsteken in de API voor domeinnamen

aug 30 02:06:48.028: SSS PM [uid:900][7F7439B43390][AAA ID:2931]: Clientblok is NULL in get client block met handle 8B000F38

aug 30 02:06:48.028: SSS PM [uid:900][7F7439B43390][AAA ID:2931]:

aug 30 02:06:48.032: SSS PM [uid:900][7F7439B43390][AAA ID:2931]: AAA-Attr-List = 05001CFF

aug 30 02:06:48.032: SSS PM [uid:900][7F7439B43390][AAA ID:2931]: Framed-Protocol 0 1 [PPP]

aug 30 02:06:48.032: SSS PM [uid:900][7F7439B43390][AAA ID:2931]: service-type 0 2 [Framed]

aug 30 02:06:48.032: SSS PM [uid:900][7F7439B43390][AAA ID:2931]: sg-account-info 0 "AIinternet"

aug 30 02:06:48.032: SSS PM [uid:900][7F7439B43390][AAA ID:2931]: Access-type = 0 (PPP)

aug 30 02:06:48.032: SSS PM [uid:900][7F7439B43390][AAA ID:2931]: Unauth-User = "PPPoE-Client-1"

aug 30 02:06:48.032: SSS PM [uid:900][7F7439B43390][AAA ID:2931]: AAA-Acct-Enbl = 1 (JA)

aug 30 02:06:48.032: SSS PM [uid:900][7F7439B43390][AAA ID:2931]: SHDB-Handle = 1426064214 (55000356)

aug 30 02:06:48.032: SSS PM [uid:900][7F7439B43390][AAA ID:2931]: Invoerinterface = "Gigabit Ethernet2/3/4"

aug 30 02:06:48.032: SSS PM [uid:900][7F7439B43390][AAA ID:2931]: Converted-Session = 0 (NO)

aug 30 02:06:48.032: SSS PM [uid:900][7F7439B43390][AAA ID:2931]: Media-type = 1 (Ethernet)

aug 30 02:06:48.032: SSS PM [uid:900][7F7439B43390][AAA ID:2931]: Authen-Status = 0 (geverifieerd)

aug 30 02:06:48.032: SSS PM [uid:900][7F7439B43390][AAA ID:2931]: Nasport = PPPoE: sleuf 2 adapter 1 poort 4 IP 10.66.79.146 VPI 0 VCI 0

aug 30 02:06:48.032: SSS PM [uid:900][7F7439B43390][AAA ID:2931]: Session-Handle = 2902460078 (AD0006AE)

aug 30 02:06:48.032: SSS PM [uid:900][7F7439B43390][AAA ID:2931]: Protocol-type = 0 (PPP Access Protocol)

aug 30 02:06:48.032: SSS PM [uid:900][7F7439B43390][AAA ID:2931]: Final = 1 (JA)

aug 30 02:06:48.032: SSS PM [uid:900][7F7439B43390][AAA ID:2931]: Auteur = "PPPoE-client-1"

aug 30 02:06:48.032: SSS PM [uid:900][7F7439B43390][AAA ID:2931]: SM Policy call - Got More Keys

aug 30 02:06:48.032: SSS PM [uid:900][7F7439B43390][AAA ID:2931]: Toegangstype PPP: uiteindelijke sleutel

aug 30 02:06:48.032: SSS PM [uid:900][7F7439B43390][AAA ID:2931]: Config moet worden toegepast alvorens verder te gaan

aug 30 02:06:48.032: SSS PM [uid:900][7F7439B43390][AAA ID:2931]: Handling Config-verzoek van client

aug 30 02:06:48.032: SSS PM [uid:900][7F7439B43390][AAA ID:2931]: Event <got process config req>, Staat: need-more-keys to need-more-keys

aug 30 02:06:48.032: SSS PM [uid:900][7F7439B43390][AAA ID:2931]: Handling Process Config

aug 30 02:06:48.032: SSS PM [uid:900][7F7439B43390][AAA ID:2931]: Config-aanvraag toepassen op AAA-lijst

Config: framed-protocol 0-1 [PPP]

Config: servicetype 0.2 [framed]

Config: sg-account-info 0 "AIinternet"

aug 30 02:06:48.032: SSS PM [uid:900][7F7439B43390][AAA ID:2931]: Verzend PPPoE-Client-1 verzoek naar AAA

aug 30 02:06:48.032: SSS PM [uid:900][7F7439B43390][AAA ID:2931]: SSS PM: Allocating peruser profile info

aug 30 02:06:48.032: SSS PM [uid:900][7F7439B43390][AAA ID:2931]: SSS PM: Add per-user profile info to policy context

aug 30 02:06:48.032: SSS AAA AUTEUR [uid:900][AAA ID:2931]: Root SIP PPPoE

aug 30 02:06:48.032: SSS AAA AUTEUR [uid:900][AAA ID:2931]: PPPoE parseren inschakelen

aug 30 02:06:48.032: SSS AAA AUTEUR [uid:900][AAA ID:2931]: PPP parseren inschakelen

aug 30 02:06:48.032: SSS PM [uid:900][7F7439B43390][AAA ID:2931]: ACTIVE HANDLE[0]: Snapshot opgenomen in actieve context

aug 30 02:06:48.032: SSS PM [uid:900][7F7439B43390][AAA ID:2931]: ACTIVE HANDLE[0]: Actieve context gecreëerd

aug 30 02:06:48.032: SSS AAA AUTEUR [uid:900][AAA ID:2931]: Event <make request>, status veranderd van inactief naar autorisatie

aug 30 02:06:48.032: SSS AAA AUTEUR [uid:900][AAA ID:2931]: Actieve sleutel ingesteld op Auth-User

# aug 30 02:06:48.032: SSS AAA AUTEUR [uid:900][AAA ID:2931]: Licensing key PPPoE-client-1

aug 30 02:06:48.033: SSS AAA AUTEUR [uid:900][AAA ID:2931]: Gespoofed AAA antwoord verzonden voor sleutel PPPoE-client-1

aug 30 02:06:48.033: SSS AAA AUTEUR [uid:900][AAA ID:2931]: Ontvangen een AAA-pas

aug 30 02:06:48.033: SSS AAA AUTEUR [uid:900][AAA ID:2931]: [7F7439B43390]:Antwoordbericht bestaat niet

Eerste fase van framed-protocol 0.1 [PPP]

Eerste trap-servicetype 0.2 [framed]

Initial attr sg-account-info 0 "AIinternet"

aug 30 02:06:48.033: SSS PM [uid:900][7F7439B43390][AAA ID:2931]:

heeft geen IPv4-adres.

aug 30 02:06:48.034: COA\_HA: [ERR] Kan geen coa\_ctx van shdb 0x55000356

aug 30 02:06:48.034: SSS PM [uid:900][7F7439B43390][AAA ID:2931]: REGEL: Service Name = Internet OK

aug 30 02:06:48.034: SSS PM: PARAMETERized-QoS: QOS parameters

aug 30 02:06:48.035: SSS PM [uid:900][7F7439B43390][AAA ID:2931]: REGEL: VRF Parsing routine:

Framed-Protocol 0.1 [PPP]

servicetype 0.2 [framed]

SG-account-info 0 "AIinternet"

aug 30 02:06:48.035: SSS PM: Geen VPDN-kenmerken of -beleid gevonden

aug 30 02:06:48.039: SSS AAA AUTEUR [uid:900][AAA ID:2931]: SIP PPP[7F756C2B030] geparseerd als Success

aug 30 02:06:48.039: SSS AAA AUTEUR [uid:900][AAA ID:2931]: SIP PPP[7F756DAD3800] geparseerd als negeren

aug 30 02:06:48.039: SSS AAA AUTEUR [uid:900][AAA ID:2931]: SIP PPPoE[7F756CCD6BF0] geparseerd als Success

aug 30 02:06:48.039: SSS AAA AUTEUR [uid:900][AAA ID:2931]: Gebeurtenis <service niet gevonden>, staat gewijzigd van autorisatie te voltooien

aug 30 02:06:48.039: SSS AAA AUTEUR [uid:900][AAA ID:2931]: Geen informatie over servicevergunning gevonden

aug 30 02:06:48.039: SSS AAA AUTEUR [uid:900][AAA ID:2931]: Actief handvat aanwezig - B6000D41

aug 30 02:06:48.039: SSS PM [uid:900][7F7439B43390][AAA ID:2931]: Config handle toepassen [82001D03] is nu ingesteld op [EA001CDB]

aug 30 02:06:48.039: SSS PM [uid:900][7F7439B43390][AAA ID:2931]: ACTIVE HANDLE[0]: Snapshot omgekeerd van Active context naar beleidscontext

aug 30 02:06:48.039: SSS AAA AUTEUR [uid:900][AAA ID:2931]: Bevrijding van actieve handgreep; SSS Policy Context Handle = 8B000F38

aug 30 02:06:48.039: SSS PM [uid:900][7F7439B43390][AAA ID:2931]: ACTIVE HANDLE[29305]: vrijgegeven actieve handgreep

aug 30 02:06:48.039: SSS PM [uid:900][7F7439B43390][AAA ID:2931]: PROFIEL: winkelprofiel "PPPoE-Client-1"

aug 30 02:06:48.039: SSS PM: PROFILE-DB: is profile "PPPoE-Client-1" in DB

aug 30 02:06:48.039: SSS PM: PROFILE-DB: Computed hash value = 4099343087

aug 30 02:06:48.039: SSS PM: PROFILE-DB: No, voeg nieuwe lijst toe

aug 30 02:06:48.040: SSS PM: PROFILE-DB: creeer "PPPoE-Client-1"

aug 30 02:06:48.040: SSS PM: PROFILE-DB: creeer "PPPoE-Client-1"/7F7439BF34E0 hdl A1001D54 ref 1

aug 30 02:06:48.040: SSS PM [uid:900][7F7439B43390][AAA ID:2931]: PROFIEL: maken

7F7439BF7DA0, ref 1

aug 30 02:06:48.040: SSS AAA AUTEUR [uid:900][AAA ID:2931]: Gebeurtenis <gratis aanvraag>, staat gewijzigd van compleet naar terminal

aug 30 02:06:48.040: SSS AAA AUTEUR [uid:900][AAA ID:2931]: Annuleren aanvraag

aug 30 02:06:48.040: SSS PM [uid:900][7F7439B43390][AAA ID:2931]: Handling Author Not Found Event

aug 30 02:06:48.040: SSS PM [uid:900][7F7439B43390][AAA ID:2931]: Pas de configuratie af; retourneren

aug 30 02:06:48.040: SSS PM [uid:900][7F7439B43390][AAA ID:2931]: SM Policy call - Got More Keys

aug 30 02:06:48.040: SSS PM [uid:900][7F7439B43390][AAA ID:2931]: REGEL: Op zoek naar een regel voor het starten van de sessie

aug 30 02:06:48.040: SSS PM [uid:900][7F7439B43390][AAA ID:2931]: REGEL: Intf CloneSrc Vt2: service-rule any: Geen

aug 30 02:06:48.040: SSS PM [uid:900][7F7439B43390][AAA ID:2931]: REGEL: Intf InputI/f Gi2/3/4: service-rule any: Geen

aug 30 02:06:48.040: SSS PM [uid:900][7F7439B43390][AAA ID:2931]: REGEL: Glob: servicerule any: none

aug 30 02:06:48.041: SSS PM [uid:900][7F7439B43390][AAA ID:2931]: Ontvangen meer toetsen

aug 30 02:06:48.041: SSS PM [uid:900][7F7439B43390][AAA ID:2931]: Event <rcvd keys>, Staat: need-more-keys to check-auth-needed

aug 30 02:06:48.041: SSS PM [uid:900][7F7439B43390][AAA ID:2931]: Handling Authorisation Check

aug 30 02:06:48.041: SSS PM [uid:900][7F7439B43390][AAA ID:2931]: Check auteur needed

aug 30 02:06:48.041: SSS PM [uid:900][7F7439B43390][AAA ID:2931]: hebben keyset: Unauth-User, Auth-User, Nasport, Input-interface, AAA-ID, AAA-Acct-Enbl, Resource-Determined, SHDB-Handle, Media-Type, Protocol-Type, Session-Handle, Authen-Status, Converted-Session

aug 30 02:06:48.041: SSS PM [uid:900][7F7439B43390][AAA ID:2931]: Wil keyset: Auth-User

aug 30 02:06:48.041: SSS PM [uid:900][7F7439B43390][AAA ID:2931]: Hebben we de sleutel: 'Auth-User'?

aug 30 02:06:48.041: SSS PM [uid:900][7F7439B43390][AAA ID:2931]: Event <send auth>, State: check-auth-needed to authorisatie

aug 30 02:06:48.041: SSS PM [uid:900][7F7439B43390][AAA ID:2931]: Behandeling AAA-serviceautorisatie

aug 30 02:06:48.041: SSS PM [uid:900][7F7439B43390][AAA ID:2931]: Verzend AAA-verzoek om 'PPPoE-Client-1'

aug 30 02:06:48.041: SSS PM [uid:900][7F7439B43390][AAA ID:2931]: SSS PM: Allocating peruser profile info

aug 30 02:06:48.041: SSS AAA AUTEUR [uid:900][AAA ID:2931]: Authorisation:Fetching method list from SIP:PPPoE

aug 30 02:06:48.041: SSS AAA AUTEUR [uid:900][AAA ID:2931]: Autorisatie:Mislukte methodelijst toegang van SIP:PPPoE

aug 30 02:06:48.041: SSS PM FOUT: Beleidscontext is NULL of ontbrekende actie in get aaa auteur wachtlijst API

aug 30 02:06:48.041: SSS AAA AUTEUR [uid:900][AAA ID:2931]: Root SIP PPPoE

aug 30 02:06:48.041: SSS AAA AUTEUR [uid:900][AAA ID:2931]: PPPoE parseren inschakelen

aug 30 02:06:48.041: SSS AAA AUTEUR [uid:900][AAA ID:2931]: PPP parseren inschakelen

aug 30 02:06:48.041: SSS PM [uid:900][7F7439B43390][AAA ID:2931]: ACTIVE HANDLE[0]: Snapshot opgenomen in actieve context

aug 30 02:06:48.041: SSS PM [uid:900][7F7439B43390][AAA ID:2931]: ACTIVE HANDLE[0]: Actieve context gecreëerd

aug 30 02:06:48.041: SSS AAA AUTEUR [uid:900][AAA ID:2931]: Event <make request>, status veranderd van inactief naar autorisatie

aug 30 02:06:48.041: SSS AAA AUTEUR [uid:900][AAA ID:2931]: Actieve sleutel ingesteld op Auth-User

aug 30 02:06:48.041: SSS AAA AUTEUR [uid:900][AAA ID:2931]: Authorisating key PPPoE-Client-1

aug 30 02:06:48.042: AAA/AUTEUR (0xB73): Selecteer methode lijst 'standaard'

aug 30 02:06:48.042: SSS AAA AUTEUR [uid:900][AAA ID:2931]: Stel het type autorisatieprofiel standaard in - gebruiker

aug 30 02:06:48.043: SSS AAA AUTEUR [uid:900][AAA ID:2931]: AAA-verzoek verzonden voor sleutel PPPoE-client-1

aug 30 02:06:48.043: SSS PM [7F7439B42FB0][AAA ID:0]: Creëer context 7F7439B42FB0

aug 30 02:06:48.043: SSS PM [7F7439B42FB0][AAA ID:2931]: de toe te voegen belangrijke lijsten zijn leeg

aug 30 02:06:48.043: SSS PM [7F7439B42FB0][AAA ID:2931]: Authen status update; is nu "unauthen"

aug 30 02:06:48.043: SSS PM [7F7439B42FB0][AAA ID:2931]: IDMGR: assert authen status

"unauthen"

aug 30 02:06:48.043: SSS PM [7F7439B42FB0][AAA ID:2931]: SERVICE [Internet]: parent 7F7439B43390

aug 30 02:06:48.043: SSS PM [7F7439B42FB0][AAA ID:2931]: SERVICE [Internet]: Nog gestart? Nee

aug 30 02:06:48.043: SSS PM [7F7439B42FB0][AAA ID:2931]: IDMGR: service nog niet gestart; kan niet worden bijgewerkt

aug 30 02:06:48.043: SSS PM [7F7439B42FB0][AAA ID:2931]: De status van de vergunning is niet bijgewerkt naar IDMGR

aug 30 02:06:48.043: SSS PM [7F7439B42FB0][AAA ID:2931]: Gebruikersbenaming sleutel niet gevonden in set domain key API

aug 30 02:06:48.043: SSS PM [7F7439B42FB0][AAA ID:2931]: Gebruikersbenaming sleutel niet gevonden in set domain key API

aug 30 02:06:48.043: SSS PM [7F7439B42FB0][AAA ID:2931]: Bijgewerkte NAS-poort voor AAA ID 2931

aug 30 02:06:48.043: SSS PM [7F7439B42FB0][AAA ID:2931]: IDMGR: verstuur gebeurtenis Session Update

aug 30 02:06:48.044: SSS PM [7F7439B42FB0][AAA ID:2931]: Clientblok is NULL in get client block met handle D8000F3B

aug 30 02:06:48.045: SSS PM [7F7439B42FB0][AAA ID:2931]: Bijgewerkte sleutellijst:

aug 30 02:06:48.046: SSS PM [7F7439B42FB0][AAA ID:2931]: Logon-Service = "Internet"

aug 30 02:06:48.046: SSS PM [7F7439B42FB0][AAA ID:2931]: Nasport = PPPoE: sleuf 2 adapter 1 poort 4 IP 10.66.79.146 VPI 0 VCI 0 VLAN 0

aug 30 02:06:48.046: SSS PM [7F7439B42FB0][AAA ID:2931]: Access-Type = 11 (Web-servicelogon)

aug 30 02:06:48.046: SSS PM [7F7439B42FB0][AAA ID:2931]: Authen-Status = 1 (nietgeverifieerd)

aug 30 02:06:48.046: SSS PM [7F7439B42FB0][AAA ID:2931]: Session-Handle = 2902460078 (AD0006AE)

aug 30 02:06:48.046: SSS PM [7F7439B42FB0][AAA ID:2931]: Service Command-Handler Policy invoke - Service-Start

aug 30 02:06:48.046: SSS PM [7F7439B42FB0][AAA ID:2931]: Toegangstype Web-service-logon

aug 30 02:06:48.046: SSS PM [7F7439B42FB0][AAA ID:2931]: REGEL: Op zoek naar een regel voor gebeurtenisservice-start

aug 30 02:06:48.046: SSS PM [7F7439B42FB0][AAA ID:2931]: REGEL: Intf CloneSrc Vt2: service-rule any: Geen

aug 30 02:06:48.046: SSS PM [7F7439B42FB0][AAA ID:2931]: REGEL: Intf InputI/f Gi2/3/4: service-rule any: Geen

aug 30 02:06:48.046: SSS PM [7F7439B42FB0][AAA ID:2931]: REGEL: Glob: service-rule any: default-internal-rule

aug 30 02:06:48.046: SSS PM [7F7439B42FB0][AAA ID:2931]: REGEL: Evalueer "standaardinterne-regel" voor service-start

aug 30 02:06:48.046: SSS PM [7F7439B42FB0][AAA ID:2931]: REGEL: niet aangepast "standaard-intern-regel/altijd gebeurtenis-account-aanmelding"

aug 30 02:06:48.046: SSS PM [7F7439B42FB0][AAA ID:2931]: REGEL: niet aangepast "standaard-interne-regel/altijd gebeurtenis inactiviteitstimer"

aug 30 02:06:48.046: SSS PM [7F7439B42FB0][AAA ID:2931]: REGEL: niet aangepast "standaard-intern-regel/altijd sessie-time-out"

aug 30 02:06:48.046: SSS PM [7F7439B42FB0][AAA ID:2931]: REGEL: Niet aangepast "standaard-intern-regel/altijd gebeurtenis keepalive-time-out"

aug 30 02:06:48.046: SSS PM [7F7439B42FB0][AAA ID:2931]: REGEL: niet aangepast "standaard-interne-regel/altijd gebeurtenisstroom-time-out"

aug 30 02:06:48.046: SSS PM [7F7439B42FB0][AAA ID:2931]: REGEL: Gekoppeld "defaultinternal-rule/always event service-start"

aug 30 02:06:48.046: SSS PM [7F7439B42FB0][AAA ID:2931]: REGEL: Gekoppelde "defaultinternal-rule/always event service-start/1 service-policy type service-identifier-name"

aug 30 02:06:48.046: SSS PM [7F7439B42FB0][AAA ID:2931]: REGEL[0]: Start

aug 30 02:06:48.046: SSS PM [7F7439B42FB0][AAA ID:2931]: REGEL[0]: default-internalrule/always event service-start/1 service-policy type identificator service-name

aug 30 02:06:48.046: SSS PM CCM: Found SHDB handle 0x55000356 voor beleidscontext 0x7F7439B43390

aug 30 02:06:48.046: SSS PM CCM: [SESSION PM EVENT] Event = NEW-REQUEST (ctx: 0x7F7439B43390, action: APPLICATION-SERVICE)

aug 30 02:06:48.046: SSS PM HA: Dynsess niet vereist shdb = 0x55000356 spol\_ctx = 0x7F7439B43390

aug 30 02:06:48.046: SSS PM CCM: Stel PM HA als niet klaar (sessie 0x55000356) succesvol in

aug 30 02:06:48.046: SSS PM HA: Een actie (type APPLICATION-SERVICE) toevoegen aan de PM HA-wachtrij

aug 30 02:06:48.046: SSS PM HA: NE: In policy\_ha\_add\_sessie\_info, shdb=0x55000356,

last=APPLICATION-SERVICE (6)

aug 30 02:06:48.046: SSS PM HA: In policy\_ha\_nett\_effect\_process: ctx=0x7F742BC552A8, action-type=APPLICATION-SERVICE, event=SERVICE-START, state=INIT-STATE

aug 30 02:06:48.046: SSS PM HA: NE: Heeft geen dubbele service-application actie gevonden

aug 30 02:06:48.046: SSS PM HA: Instellen huidig elem, van 0x0 tot 0x7F742BC50EE0

aug 30 02:06:48.046: SSS PM CCM: New bulk sessie (shdb 0x55000356), ctx 0x7F7439B43390, dsess\_hdl 0x0, Apply-SERVICE OK

aug 30 02:06:48.046: SSS PM [7F7439B42FB0][AAA ID:2931]: REGEL[0]: Hebt sleutel Logon-**Service** 

aug 30 02:06:48.047: SSS PM [7F7439B42FB0][AAA ID:2931]: REGEL[0]: Deze dienst Internet is gemarkeerd als niet geannuleerd

aug 30 02:06:48.047: SSS PM [uid:900][7F7439B42FB0][AAA ID:2931]: Staat: eerste-req om te controleren-auth-nodig

aug 30 02:06:48.047: SSS PM [uid:900][7F7439B42FB0][AAA ID:2931]: Event <send auth>, State: check-auth-needed to authorisatie

aug 30 02:06:48.047: SSS PM [uid:900][7F7439B42FB0][AAA ID:2931]: Behandeling AAAservice-autorisatie

aug 30 02:06:48.048: SSS PM [uid:900][7F7439B42FB0][AAA ID:2931]: Verzenden AAA-verzoek om 'internet'

aug 30 02:06:48.048: SVM [uid:900][7F7439B42FB0][AAA ID:2931] [Internet]: moet worden gedownload

aug 30 02:06:48.048: SSS PM [uid:900][7F7439B42FB0][AAA ID:2931]: service "Internet" niet in cache; moet downloaden

aug 30 02:06:48.049: SVM [uid:900][7F7439B42FB0][AAA ID:2931] [B20001F1/Internet]: toegewezen versie 1

aug 30 02:06:48.049: SVM [uid:900][7F7439B42FB0] [AAA ID:2931] [B20001F1/Internet]: [D8000F3B]: client in wachtrij

aug 30 02:06:48.049: SVM [B20001F1/Internet]: [PM-Download:D8000F3B] vergrendeld 0->1

aug 30 02:06:48.049: SSS PM [uid:900][7F7439B42FB0][AAA ID:2931]: service download vereist

aug 30 02:06:48.049: SVM [B20001F1/Internet]: [AAA-Download:7F743125EEC0] locked 0->1

aug 30 02:06:48.049: SSS AAA AUTEUR [uid:900][AAA ID:0]: Authorisation:Fetching method list from SIP:Web-service-logon

aug 30 02:06:48.049: SSS AAA AUTEUR [uid:900][AAA ID:0]: Autorisatie:Mislukte methodelijsttoegang via SIP:Web-service-logon

aug 30 02:06:48.049: SSS AAA AUTEUR [uid:900][AAA ID:0]: Root SIP PPPoE

aug 30 02:06:48.049: SSS AAA AUTEUR [uid:900][AAA ID:0]: PPPoE parseren inschakelen

aug 30 02:06:48.050: SSS AAA AUTEUR [uid:900][AAA ID:0]: PPP parseren inschakelen

aug 30 02:06:48.050: SSS AAA AUTEUR [uid:900][AAA ID:0]: Web-service-logon parseren inschakelen

aug 30 02:06:48.050: SSS PM [uid:900][7F7439B42FB0][AAA ID:2931]: ACTIVE HANDLE[0]: Snapshot opgenomen in actieve context

aug 30 02:06:48.050: SSS PM [uid:900][7F7439B42FB0][AAA ID:2931]: ACTIVE HANDLE[0]: Actieve context gemaakt

aug 30 02:06:48.050: SSS AAA AUTEUR [uid:900][AAA ID:0]: Gebeurtenis <verzoek indienen>, status gewijzigd van inactief naar autorisatie

aug 30 02:06:48.050: SSS AAA AUTEUR [uid:900][AAA ID:0]: Actieve sleutel ingesteld op Apply-**Service** 

aug 30 02:06:48.050: SSS AAA AUTEUR [uid:900][AAA ID:0]: Machtigen van sleutel internet

aug 30 02:06:48.050: AAA/AUTEUR (0x0): Selecteer methode lijst 'standaard'

aug 30 02:06:48.050: SSS AAA AUTEUR [uid:900][AAA ID:0]: Stel autorisatieprofieltype in op service

aug 30 02:06:48.050: SSS AAA AUTEUR [uid:900][AAA ID:0]: AAA-verzoek verzonden voor sleutel internet

aug 30 02:06:48.050: SSS PM [uid:900][7F7439B42FB0][AAA ID:2931]: REGEL[0]: Downloaddienst "Internet"

aug 30 02:06:48.050: SSS PM [uid:900][7F7439B42FB0][AAA ID:2931]: REGEL[1]: Start

aug 30 02:06:48.051: RADIUS/ENCODE(00000B73):Orig. component type = PPPoE

aug 30 02:06:48.051: RADIUS: DSL-lijnsnelheidskenmerken met succes toegevoegd

aug 30 02:06:48.051: RADIUS(00000B73): Config NAS IP: 192.168.111.1

aug 30 02:06:48.051: RADIUS(00000B73): Config NAS IPv6::

aug 30 02:06:48.051: RADIUS/ENCODE(00000B73): acct\_sessie\_id: 2922

aug 30 02:06:48.051: RADIUS(00000B73): verzenden

aug 30 02:06:48.052: RADIUS/ENCODE(00000000):Orig. component type = Ongeldig

aug 30 02:06:48.053: RADIUS(00000000): Config NAS IP: 192.168.111.1

aug 30 02:06:48.053: RADIUS(00000000): Config NAS IPv6::

aug 30 02:06:48.053: RADIUS(00000B73): Verzend access-request naar 192.168.111.9:1645 id 21691/87, len 134

aug 30 02:06:48.053: RADIUS: authenticator AB 9B 13 37 28 45 B9 5F - 8A 0C 45 79 DE 03 67 9A

aug 30 02:06:48.053: RADIUS: Gebruikersnaam [1] 16 "PPPoE-Client-1"

aug 30 02:06:48.053: RADIUS: User-Password [2] 18 \*

aug 30 02:06:48.053: RADIUS: NAS-poorttype [61] 6 virtueel [5]

aug 30 02:06:48.053: RADIUS: NAS-Port [5] 6 738197504

aug 30 02:06:48.053: RADIUS: NAS-Port-ID [87] 9 "2/3/4/0"

aug 30 02:06:48.053: RADIUS: Verkoper, Cisco [26] 41

aug 30 02:06:48.053: RADIUS: Cisco AVpair [1] 35 "client-mac-address=5057.a8d8.02d8"

aug 30 02:06:48.053: RADIUS: Service-type [6] 6 uitgaand [5]

aug 30 02:06:48.054: RADIUS: NAS-IP-adres [4] 6 192.168.111.1

aug 30 02:06:48.054: RADIUS: Event-Timestamp [55] 6 1472522808

aug 30 02:06:48.054: RADIUS(00000B73): Verzenden van een IPv4 Radius-pakket

aug 30 02:06:48.054: RADIUS(00000B73): Gestart 5 seconden time-out

aug 30 02:06:48.054: RADIUS: nas-port-id(87) is niet gevonden in het verzoek

aug 30 02:06:48.054: RADIUS(00000000): Stuur access-request naar 192.168.111.9:1645 id 21691/88, len 66

aug 30 02:06:48.054: RADIUS: authenticator 88 26 9B 9D 00 39 F7 B - 95 D3 93 67 B5 FB 35 9A

aug 30 02:06:48.054: RADIUS: User-Password [2] 18 \*

aug 30 02:06:48.054: RADIUS: Gebruikersnaam [1] 10 "Internet"

aug 30 02:06:48.054: RADIUS: Service-type [6] 6 uitgaand [5]

aug 30 02:06:48.054: RADIUS: NAS-IP-adres [4] 6 192.168.111.1

aug 30 02:06:48.054: RADIUS: Event-Timestamp [55] 6 1472522808

aug 30 02:06:48.054: RADIUS(00000000): Verzenden van een IPv4 Radius-pakket

aug 30 02:06:48.054: RADIUS(00000000): Gestart 5 seconden time-out

aug 30 02:06:48.055: RADIUS: Ontvangen van id 21691/87 192.168.111.9:1645, Access-Accept, len 49

aug 30 02:06:48.055: RADIUS: authenticator 2C 28 38 54 02 DF 34 8A - AD A4 C6 6A CB E3 AB E9

aug 30 02:06:48.055: RADIUS: framed-protocol [7] 6 PPP [1]

aug 30 02:06:48.055: RADIUS: Service-type [6] 6 framed [2]

aug 30 02:06:48.055: RADIUS: Verkoper, Cisco [26] 17

aug 30 02:06:48.055: RADIUS: sg-account-info [250] 11 "AIinternet"

aug 30 02:06:48.056: RADIUS(00000B73): Ontvangen van id 21691/87

aug 30 02:06:48.056: SSS AAA AUTEUR [uid:900][AAA ID:2931]: Ontvangen een AAA-pas

aug 30 02:06:48.056: SSS AAA AUTEUR [uid:900][AAA ID:2931]: [7F7439B43390]:Antwoordbericht bestaat niet

Eerste fase van framed-protocol 0.1 [PPP]

Eerste trap-servicetype 0.2 [framed]

Initial attr sg-account-info 0 "AIinternet"

aug 30 02:06:48.056: SSS PM [uid:900][7F7439B43390][AAA ID:2931]:

heeft geen IPv4-adres.

aug 30 02:06:48.057: SSS PM [uid:900][7F7439B43390][AAA ID:2931]: REGEL: Service Name =Internet is al actief op de sessie, proces volgende service

aug 30 02:06:48.057: SSS PM: PARAMETERized-QoS: QOS parameters

aug 30 02:06:48.057: SSS PM [uid:900][7F7439B43390][AAA ID:2931]: REGEL: VRF Parsing routine:

Framed-Protocol 0.1 [PPP]

servicetype 0.2 [framed]

SG-account-info 0 "AIinternet"

aug 30 02:06:48.058: SSS PM: Geen VPDN-kenmerken of -beleid gevonden

aug 30 02:06:48.062: SSS AAA AUTEUR [uid:900][AAA ID:2931]: SIP PPP[7F756C2B030] geparseerd als Success

aug 30 02:06:48.062: SSS AAA AUTEUR [uid:900][AAA ID:2931]: SIP PPP[7F756DAD3800] geparseerd als negeren

aug 30 02:06:48.062: SSS AAA AUTEUR [uid:900][AAA ID:2931]: SIP PPPoE[7F756CCD6BF0] geparseerd als Success

aug 30 02:06:48.062: SSS AAA AUTEUR [uid:900][AAA ID:2931]: Gebeurtenis <service niet gevonden>, staat gewijzigd van autorisatie te voltooien

aug 30 02:06:48.062: SSS AAA AUTEUR [uid:900][AAA ID:2931]: Geen informatie over servicevergunning gevonden

aug 30 02:06:48.062: SSS AAA AUTEUR [uid:900][AAA ID:2931]: Actief handvat aanwezig - 3D000D42

aug 30 02:06:48.062: SSS PM [uid:900][7F7439B43390][AAA ID:2931]: Attr-lijst is NULL, pas de configuratie-handle [25001CF0] niet opnieuw in

aug 30 02:06:48.062: SSS PM [uid:900][7F7439B43390][AAA ID:2931]: ACTIVE HANDLE[0]: Snapshot omgekeerd van Active context naar beleidscontext

aug 30 02:06:48.062: SSS AAA AUTEUR [uid:900][AAA ID:2931]: Bevrijding van actieve handgreep; SSS Policy Context Handle = 8B000F38

aug 30 02:06:48.062: SSS PM [uid:900][7F7439B43390][AAA ID:2931]: ACTIVE HANDLE[29305]: vrijgegeven actieve handgreep

aug 30 02:06:48.062: SSS PM [uid:900][7F7439B43390][AAA ID:2931]: PROFIEL: winkelprofiel "PPPoE-Client-1"

aug 30 02:06:48.062: SSS PM: PROFILE-DB: is profile "PPPoE-Client-1" in DB

aug 30 02:06:48.062: SSS PM: PROFILE-DB: Computed hash value = 4099343087

aug 30 02:06:48.062: SSS PM: PROFILE-DB: Hash value komt overeen met dat van het bestaande profiel

aug 30 02:06:48.062: SSS PM: PROFILE-DB: Attribute content komt ook overeen

aug 30 02:06:48.062: SSS PM: PROFILE-DB: Yes, is a known version

aug 30 02:06:48.062: SSS PM [uid:900][7F7439B43390][AAA ID:2931]: PROFIEL: maken 7F7439BF7D78, ref 1

aug 30 02:06:48.062: SSS AAA AUTEUR [uid:900][AAA ID:2931]: Gebeurtenis <gratis aanvraag>, staat gewijzigd van compleet naar terminal

aug 30 02:06:48.062: SSS AAA AUTEUR [uid:900][AAA ID:2931]: Annuleren aanvraag

aug 30 02:06:48.062: SSS PM [uid:900][7F7439B43390][AAA ID:2931]: Handling Author Not Found Event

aug 30 02:06:48.062: RADIUS: Ontvangen van id 21691/88 192.168.111.9:1645, Access-Accept, len 277

aug 30 02:06:48.062: RADIUS: authenticator EE 5E F0 5E 63 B6 4C 3D - 5E C6 A6 4F 7A B8 43

aug 30 02:06:48.062: RADIUS: Verkoper, Cisco [26] 17

aug 30 02:06:48.062: RADIUS: sg-service-info [251] 11 "Internet"

aug 30 02:06:48.062: RADIUS: Verkoper, Cisco [26] 61

aug 30 02:06:48.062: RADIUS: Cisco AVpair [1] 55 "ip:traffic-class=in access-group name ACL-Internet-In"

aug 30 02:06:48.062: RADIUS: Verkoper, Cisco [26] 40

aug 30 02:06:48.062: RADIUS: Cisco AVpair [1] 34 "ip:traffic-class=in default drop"

aug 30 02:06:48.062: RADIUS: Verkoper, Cisco [26] 63

aug 30 02:06:48.062: RADIUS: Cisco AVpair [1] 57 "ip:traffic-class=out access-group name ACL-Internet-Out"

aug 30 02:06:48.062: RADIUS: Verkoper, Cisco [26] 41

aug 30 02:06:48.062: RADIUS: Cisco AVpair [1] 35 "ip:traffic-class=out default drop"

aug 30 02:06:48.062: RADIUS: Verkoper, Cisco [26] 35

aug 30 02:06:48.062: RADIUS: Cisco AVpair [1] 29 "accounting-list=ACCNT\_LIST1"

aug 30 02:06:48.063: RADIUS/DECODE(00000000): Er is geen algemene DB. Geen gegevens over antwoordserver vastgelegd

aug 30 02:06:48.063: RADIUS(00000000): Ontvangen van id 21691/88

aug 30 02:06:48.063: SSS AAA AUTEUR [uid:900][AAA ID:0]: Ontvangen van een AAA-pas

Eerste opdracht sg-service-info 0 "Internet"

Eerste verkeersklasse 0 "in toegangsgroepnaam ACL-Internet-In"

Eerste verkeersklasse 0 "in default drop"

Eerste verkeersklasse 0 "out access-group name ACL-Internet-Out"

Eerste verkeersklasse 0 "out default drop"

Initiële lijst van begint-rekeningen-lijst 0 "ACCNT\_LIST1"

aug 30 02:06:48.063: SSS PM [uid:900][7F7439B42FB0][AAA ID:2931]:

heeft geen IPv4-adres.

aug 30 02:06:48.064: SSS PM: PARAMETERized-QoS: QOS parameters

aug 30 02:06:48.064: SSS PM [uid:900][7F7439B42FB0][AAA ID:2931]: REGEL: VRF Parsing routine:

sg-service-info.0 "Internet"

verkeer-klasse 0 "in toegang-groep naam ACL-Internet-In"

traffic-class 0 "in default drop"

verkeer-klasse 0 "uit toegang-groep naam ACL-Internet-Out"

traffic-class 0 "out default drop"

# boekhoudkundige lijst 0 "ACCNT\_LIST1"

aug 30 02:06:48.065: SSS PM: Geen VPDN-kenmerken of -beleid gevonden

aug 30 02:06:48.066: SVM [B20001F1/Internet]: Set class ids: 11584.11585

aug 30 02:06:48.068: SSS AAA AUTEUR [uid:900][AAA ID:0]: SIP PPP[7F756CC2B030] geparseerd als Success

aug 30 02:06:48.068: SSS AAA AUTEUR [uid:900][AAA ID:0]: SIP PPP[7F756DAD3800] geparseerd als negeren

aug 30 02:06:48.068: SSS AAA AUTEUR [uid:900][AAA ID:0]: SIP PPPoE[7F756CCD6BF0] geparseerd als succes

aug 30 02:06:48.068: SSS AAA AUTEUR [uid:900][AAA ID:0]: Event <service niet gevonden>, status gewijzigd van autorisatie naar voltooien

aug 30 02:06:48.068: SSS AAA AUTEUR [uid:900][AAA ID:0]: Geen informatie over serviceautorisatie gevonden

aug 30 02:06:48.068: SSS AAA AUTEUR [uid:900][AAA ID:0]: Actief handvat aanwezig - FD000D43

aug 30 02:06:48.068: SSS PM [uid:900][7F7439B42FB0][AAA ID:2931]: Attr-lijst is NULL, pas de configuratie-handle [0] niet opnieuw in

aug 30 02:06:48.068: SSS PM [uid:900][7F7439B42FB0][AAA ID:2931]: ACTIVE HANDLE[0]: Snapshot omgekeerd van Active context naar beleidscontext

aug 30 02:06:48.068: SSS AAA AUTEUR [uid:900][AAA ID:0]: Bevrijding van actieve handgreep; SSS Policy Context Handle = D8000F3B

aug 30 02:06:48.068: SSS PM [uid:900][7F7439B42FB0][AAA ID:2931]: ACTIEVE HANDLE[29305]: vrijgegeven actieve handgreep

aug 30 02:06:48.068: SS PM [7F7439B42BD0][AAA ID:0]: Creëer context 7F7439B42BD0

aug 30 02:06:48.068: SSS PM: PROFILE-DB: is profile "Internet" in DB

aug 30 02:06:48.069: SSS PM: PROFILE-DB: Computed hash value = 4239442925

aug 30 02:06:48.069: SSS PM: PROFILE-DB: No, voeg nieuwe lijst toe

aug 30 02:06:48.069: SSS PM: PROFILE-DB: creeer "Internet"

aug 30 02:06:48.069: SSS PM: PROFIEL-DB: maak "Internet"/7F7439BF3510 hdl 74001D20 ref 1

aug 30 02:06:48.069: SVM [7F7439B42BD0][AAA ID:0] [B20001F1/Internet]: stel de handgreep voor de boekhouding in

aug 30 02:06:48.069: SVM [7F7439B42BD0] [AAA ID:0] [B20001F1/Internet]: eerste versie gedownload

aug 30 02:06:48.069: SSS AAA AUTEUR [uid:900][AAA ID:0]: SVM downloaden voor "Internet" ok

aug 30 02:06:48.069: SVM [uid:900][7F7439B42FB0] [AAA ID:2931] [B20001F1/Internet]: [D8000F3B]: client download ok

aug 30 02:06:48.069: SVM [B20001F1/Internet]: [SVM-to-client-msg:D8000F3B] vergrendeld 0->1

aug 30 02:06:48.069: SVM [B20001F1/Internet]: [AAA-Download:7F743125EEC0] unlocked 1->0

aug 30 02:06:48.069: SSS AAA AUTEUR [uid:900][AAA ID:0]: Gebeurtenis <gratis aanvraag>, status gewijzigd van compleet naar terminal

aug 30 02:06:48.069: SSS AAA AUTEUR [uid:900][AAA ID:0]: Annuleren aanvraag

aug 30 02:06:48.069: SS PM [7F7439B42BD0][AAA ID:0]: Vernietig context 7F7439B42BD0

aug 30 02:06:48.069: SSS PM: [PARAMETERized-QoS]: In deleted\_from\_rbpl\_ctx\_temp\_hold voor beleidshandleiding[8F000F39

aug 30 02:06:48.069: SSS PM [7F7439B42BD0] [AAA ID:0]: [PARAMETERized-QoS]: Geen rabapol context gemaakt voor handvat [8F000F39], niets te retourneren

aug 30 02:06:48.069: COA\_CCM: [SESSION FREE] Policy ctx: 0x7F7439B42BD0

aug 30 02:06:48.069: COA\_CCM: Gratis sessie - Negeren van beleidscontext 0x7F7439B42BD0 (niet onze sessie)

aug 30 02:06:48.069: SSS PM CCM: [SESSION FREE] policy ctx: 0x7F7439B42BD0

aug 30 02:06:48.069: SSS PM CCM: [ERR] Gratis sessie - Negeren van beleidscontext 0x7F7439B42BD0 (niet onze HA sessie)

aug 30 02:06:48.069: SSS PM [7F7439B42BD0][AAA ID:0]: PROFIEL: alle configuratie vernietigen

aug 30 02:06:48.069: SSS PM [7F7439B42BD0][AAA ID:0]: SSS PM: vernietig alle informatie over gebruikersprofielen uit beleidscontext

aug 30 02:06:48.069: SSS PM [uid:900][7F7439B42FB0][AAA ID:2931]: SVM service download

#### succes

aug 30 02:06:48.069: SSS PM [uid:900][7F7439B42FB0][AAA ID:2931]: download voltooid voor "Internet" versie 1

aug 30 02:06:48.069: SVM [uid:900][7F7439B42FB0][AAA ID:2931] [B20001F1/Internet]: alloc feature info

aug 30 02:06:48.069: SVM [B20001F1/Internet]: [SVM-Feature-Info:7F7439BF3C10] vergrendeld  $0 - 21$ 

aug 30 02:06:48.069: SVM [uid:900][7F7439B42FB0][AAA ID:2931] [B20001F1/Internet]: heeft beleidsinformatie

aug 30 02:06:48.069: SVM [B20001F1/Internet]: [PM-Info:7F7439BE9D78] vergrendeld 0->1

aug 30 02:06:48.069: SVM [uid:900][7F7439B42FB0][AAA ID:2931] [B20001F1/Internet]: heeft beleidsinformatie

aug 30 02:06:48.069: SVM [B20001F1/Internet]: [PM-Info:7F7439BE9D18] ontgrendeld 1->0

aug 30 02:06:48.069: SSS PM [uid:900][7F7439B43390][AAA ID:2931]: PROFIEL: winkelprofiel "Internet"

aug 30 02:06:48.069: SSS PM: PROFILE-DB: incremented ref "Internet"/7F7439BF3510 hdl 74001D20 ref 2

aug 30 02:06:48.069: SSS PM [uid:900][7F7439B43390][AAA ID:2931]: PROFIEL: maken 7F7439BF7D50, ref 1

aug 30 02:06:48.069: SVM [uid:900][7F7439B42FB0][AAA ID:2931] [B20001F1/Internet]: gevulde client

aug 30 02:06:48.069: SVM [B20001F1/Internet]: [PM-Download:D8000F3B] ontgrendeld 1->0

aug 30 02:06:48.069: SVM [B20001F1/Internet]: [SVM-to-client-msg:D8000F3B] ontgrendeld 1->0

aug 30 02:06:48.069: SSS PM [uid:900][7F7439B42FB0][AAA ID:2931]: REGEL: VRF/Classname Check: sessie afmelden of niet VRF/Classname afhankelijk

aug 30 02:06:48.069: SSS PM [uid:900][7F7439B42FB0][AAA ID:2931]: Handling Author Not Found Event

aug 30 02:06:48.070: SSS PM [uid:900][7F7439B42FB0][AAA ID:2931]: Feature info: 7F7439BF3C10 Type: Service Config

aug 30 02:06:48.070: SSS PM [uid:900][7F7439B42FB0][AAA ID:2931]: Config-niveau: **Serviceprofiel** 

aug 30 02:06:48.070: SSS PM [uid:900][7F7439B42FB0][AAA ID:2931]: IDB-type: Sub-indien of niet vereist

aug 30 02:06:48.070: SSS PM [uid:900][7F7439B42FB0][AAA ID:2931]: 16 bytes:

SSS PM [uid:900][7F7439B42FB0][AAA ID:2931]: Gegevens: 000000 00 00 B2 00 01 F1 00 00 ........

SSS PM [uid:900][7F7439B42FB0][AAA ID:2931]: Gegevens: 000008 00 00 D8 00 0F 3B 00 00 ......;..

aug 30 02:06:48.070: SSS PM [uid:900][7F7439B42FB0][AAA ID:2931]: Service start

aug 30 02:06:48.070: SSS PM [uid:900][7F7439B42FB0][AAA ID:2931]: SERVICE [Internet]: parent 7F7439B43390

aug 30 02:06:48.070: SVM [B20001F1/Internet]: [PM-Service:7F7439BFBE98] vergrendeld 0->1

aug 30 02:06:48.070: SSS PM [uid:900][7F7439B43390][AAA ID:2931]: Clientblok is NULL in get client block met handle 8B000F38

aug 30 02:06:48.070: SSS PM [uid:900][7F7439B42FB0][AAA ID:2931]: SERVICE [Internet]: Aanvraag in behandeling: OK

aug 30 02:06:48.070: SSS PM [uid:900][7F7439B42FB0][AAA ID:2931]: Event <srvf niet gevonden>, Staat: autoriseren om te controleren-auth-needed

aug 30 02:06:48.070: SSS PM [uid:900][7F7439B42FB0][AAA ID:2931]: Handling Next Authorisation Check

aug 30 02:06:48.070: SSS PM [uid:900][7F7439B42FB0][AAA ID:2931]: REGEL[0]: Doorgaan

aug 30 02:06:48.070: SSS PM [uid:900][7F7439B42FB0][AAA ID:2931]: REGEL[0]: defaultinternal-rule/always event service-start/1 service-policy type service-identifier-name

aug 30 02:06:48.070: SSS PM [uid:900][7F7439B42FB0][AAA ID:2931]: REGEL[0]: Geen acties meer

aug 30 02:06:48.070: SSS PM [uid:900][7F7439B42FB0][AAA ID:2931]: REGEL[1]: Doorgaan

aug 30 02:06:48.070: SSS PM [uid:900][7F7439B42FB0][AAA ID:2931]: REGEL[1]: defaultinternal-rule/always event service-start/1 service-policy type service-identifier-name

aug 30 02:06:48.070: SSS PM [uid:900][7F7439B42FB0][AAA ID:2931]: REGEL[1]: Geef de standaardrichtlijn

aug 30 02:06:48.070: SSS PM [uid:900][7F7439B42FB0][AAA ID:2931]: REGEL[2]: Doorgaan

aug 30 02:06:48.070: SSS PM [uid:900][7F7439B42FB0][AAA ID:2931]: REGEL[2]: defaultinternal-rule/always event service-start/1 service-policy type service-identifier-name

aug 30 02:06:48.070: SSS PM [uid:900][7F7439B42FB0][AAA ID:2931]: Event <srvf found>, State: check-auth-needed to wait-for-events

aug 30 02:06:48.070: SSS PM [uid:900][7F7439B42FB0][AAA ID:2931]: Alle autodiensten gedownload en gecachede, ga verder met de uitvoering van regels

aug 30 02:06:48.070: SSS PM [uid:900][7F7439B43390][AAA ID:2931]: Service Command-

### Handler Policy invoke - Auto Services Downloaded

aug 30 02:06:48.070: SSS PM [uid:900][7F7439B43390][AAA ID:2931]: Handling Config Van toepassing op STM

aug 30 02:06:48.070: SSS PM [uid:900][7F7439B43390][AAA ID:2931]: Nog geen dienst verleend; wacht

aug 30 02:06:48.070: SSS PM [uid:900][7F7439B43390][AAA ID:2931]: Het geven van de standaardrichtlijn

aug 30 02:06:48.070: SSS PM [uid:900][7F7439B43390][AAA ID:2931]: Beleidsantwoord - Lokaal einde

aug 30 02:06:48.070: SSS PM [uid:900][7F7439B43390][AAA ID:2931]: Staat: toestemming voor initiële req

aug 30 02:06:48.070: SSS PM [uid:900][7F7439B43390][AAA ID:2931]: Event <srvf found>, State: initial-req to wait-for-events

aug 30 02:06:48.070: SSS PM [uid:900][7F7439B43390][AAA ID:2931]: Handling Service **Direction** 

aug 30 02:06:48.070: SSS PM [uid:900][7F7439B43390][AAA ID:2931]: Beleidsantwoord - Lokaal einde

aug 30 02:06:48.070: SSS PM [uid:900][7F7439B43390][AAA ID:2931]: Loodgieterij standaard voorgesteld, niet FSP

aug 30 02:06:48.070: SSS PM [uid:900][7F7439B43390][AAA ID:2931]: Beleidsantwoord - Lokaal einde

aug 30 02:06:48.070: SSS PM [uid:900][7F7439B43390][AAA ID:2931]: REGEL: Op zoek naar een regel voor gebeurtenissessie-service-gevonden

aug 30 02:06:48.070: SSS PM [uid:900][7F7439B43390][AAA ID:2931]: REGEL: Intf CloneSrc Vt2: service-rule any: Geen

aug 30 02:06:48.070: SSS PM [uid:900][7F7439B43390][AAA ID:2931]: REGEL: Intf InputI/f Gi2/3/4: service-rule any: Geen

aug 30 02:06:48.070: SSS PM [uid:900][7F7439B43390][AAA ID:2931]: REGEL: Glob: servicerule any: none

aug 30 02:06:48.082: SSM CM[23895]: voorzieningssegment: toegewezen ID

aug 30 02:06:48.082: SSM CM[23895]: voorzieningssegment: vergrendeling SSM ID

aug 30 02:06:48.082: SSM SM ID LOCK: [SSS Manager:id\_lock:23895] locker <SIP>: count 0 —> 1

aug 30 02:06:48.082: SSM XDR[23895]: SSM provison segment, slots geen slots (0x0) 0x0 niet klaar, bericht onderdrukt

aug 30 02:06:48.082: SSM SM ID LOCK: [SSS Manager:id\_lock:19798] locker <SSF>: tel 0 —> 1

aug 30 02:06:48.083: SSM SM ID LOCK: [SSS Feature Manager:id\_lock:19798] locker <SSF>: count  $1 \rightarrow 2$ 

aug 30 02:06:48.083: Accounting: Uitgaande richting toepassen vanaf Service Profile configuratie

aug 30 02:06:48.083: Accounting: toegewezen context handle (0x4A000002) voor accounting optie cp context (0x7F743A303CF0)

aug 30 02:06:48.084: Accounting[uid:900]: Seg hdl[%x] Acctcontext[%x]: Installeer service (iedge\_acct\_install\_service\_accounting) accounting voor

aug 30 02:06:48.084: Accounting[uid:900]: proberen de synchronisatiegegevens te verkrijgen voor ctx[7F743A303CF0] type[3]

aug 30 02:06:48.084: SVM [B20001F1/Internet]: [Accounting-Feature:7F743A303CF0] vergrendeld 0->1

aug 30 02:06:48.086: SSS PM [uid:900][7F7439B43390][AAA ID:2931]: Got AAA flow creation notification for service, AAID: 0xB73

aug 30 02:06:48.088: Boekhouding[uid:900]: Stroom-ID gekoppeld aan boekhoudfunctie

aug 30 02:06:48.088: Accounting[uid:900]: methodelijst ingesteld voor AAA flow ID

aug 30 02:06:48.088: Accounting[uid:900]: Gebruikersnaam geërfd voor AAA flow ID

aug 30 02:06:48.088: Boekhouding[uid:900]: De context van de inventarishandeling is NULL of de nauwkeurigheid van de handeling is niet ingeschakeld

aug 30 02:06:48.088: Accounting[uid:900]: Verkregen record(7F743A14CD90) van SSS CQ lib

aug 30 02:06:48.088: Boekhouding: iEdge Accounting verzenden flow record succes naar AAA.

aug 30 02:06:48.088: Boekhouding[uid:900]: Toevoegen succesvol voor start record

aug 30 02:06:48.088: Boekhouding[uid:900]: Service start record verzonden

aug 30 02:06:48.088: Accounting: update inkomende richting van Service Profile configuratie

aug 30 02:06:48.089: SVM [B20001F1/Internet]: [FM-Bind:AD0006AE] locked 0->1

aug 30 02:06:48.089: SSS PM [uid:900][7F7439B43390][AAA ID:2931]: SERVICE [Internet]: Bind notice: OK

aug 30 02:06:48.089: SSM CM FH[19798:ft 7512:7512]: installatie functie

aug 30 02:06:48.090: SSM XDR[19798]: SSM-functie installeren, slots geen slots (0x0) 0x0 niet klaar, bericht onderdrukt

aug 30 02:06:48.090: SSM CM FH[19798]: installeer functie: wachtrij ok [Ready]

aug 30 02:06:48.090: SSM CM FH[19798:ft 11609:11609]: installatiefunctie

aug 30 02:06:48.090: SSM XDR[19798]: SSM-functie installeren, slots geen slots (0x0) 0x0 niet klaar, bericht onderdrukt

aug 30 02:06:48.090: SSM CM FH[19798]: installeer functie: wachtrij ok [Ready]

aug 30 02:06:48.090: SSM CM FH[ft 11609:11609]: update functie

aug 30 02:06:48.090: SSM XDR: SSM-functieupdate, slots geen slots (0x0) 0x0 niet klaar, bericht onderdrukt

aug 30 02:06:48.090: SSM CM FH[ft 11609:11609]: update functie: wachtrij ok [Ready]

aug 30 02:06:48.090: SVM [B20001F1/Internet]: [SVM-Feature-Info:7F7439BF3C10] ontgrendeld  $1 - 50$ 

aug 30 02:06:48.090: SSS PM [uid:900][7F7439B43390][AAA ID:2931]: SM Policy invoke - Apply Config Success

aug 30 02:06:48.090: SSS PM [uid:900][7F7439B43390][AAA ID:2931]: [PARAMETERized-QoS]: Geen rabapol context gemaakt voor handvat [8B000F38], terugkerend compatibel

aug 30 02:06:48.090: SSS PM [uid:900][7F7439B43390][AAA ID:2931]: Gebeurtenis <ben van toepassing op succes>, Staat: wacht op gebeurtenissen om te wachten op gebeurtenissen

aug 30 02:06:48.090: SSS PM [uid:900][7F7439B43390][AAA ID:2931]: Handling Apply Config; **SUCCES** 

aug 30 02:06:48.090: SSS PM [uid:900][7F7439B43390][AAA ID:2931]: sessie start voltooid

aug 30 02:06:48.090: SSS PM [uid:900][7F7439B43390][AAA ID:2931]: Verwijderde attributenlijst zojuist bewerkt

aug 30 02:06:48.090: SSS PM [uid:900][7F7439B43390][AAA ID:2931]: SERVICE [Internet]: Complete-Pending

aug 30 02:06:48.090: SSS PM [uid:900][7F7439B43390][AAA ID:2931]: IDMGR: service start

aug 30 02:06:48.090: SSS PM [uid:900][7F7439B43390][AAA ID:2931]: IDMGR: verstuur evenement Service Assert

aug 30 02:06:48.090: SSS PM [uid:900][7F7439B43390][AAA ID:2931]: IDMGR: met servicenaam "Internet"

aug 30 02:06:48.090: SVM [B20001F1/Internet]: reeds gedownload; delen

aug 30 02:06:48.091: SSS PM [uid:900][7F7439B43390][AAA ID:2931]: IDMGR: assert authen status "authen"

aug 30 02:06:48.091: SSS PM [uid:900][7F7439B43390][AAA ID:2931]: IDMGR: verstuur evenement Service Update

aug 30 02:06:48.091: SSS PM [uid:900][7F7439B43390][AAA ID:2931]: IDMGR: met servicenaam "Internet"

aug 30 02:06:48.092: SVM [B20001F1/Internet]: reeds gedownload; delen

aug 30 02:06:48.093: SSS PM [uid:900][7F7439B42FB0][AAA ID:2931]: IDMGR: update service

aug 30 02:06:48.093: SSS PM [uid:900][7F7439B42FB0][AAA ID:2931]: IDMGR: verstuur event Service Update

aug 30 02:06:48.093: SSS PM [uid:900][7F7439B42FB0][AAA ID:2931]: IDMGR: met servicenaam "Internet"

aug 30 02:06:48.093: SVM [B20001F1/Internet]: reeds gedownload; delen

aug 30 02:06:48.094: SSS PM [uid:900][7F7439B43390][AAA ID:2931]: SERVICE [Internet]: **Started** 

aug 30 02:06:48.094: SSS PM [uid:900][7F7439B43390][AAA ID:2931]: geen callback voor callback north

aug 30 02:06:48.094: SSS PM [uid:900][7F7439B43390][AAA ID:2931]: Clientblok is NULL in get client block met handle 8B000F38

aug 30 02:06:48.094: SSS PM [uid:900][7F7439B43390][AAA ID:2931]: Null client block; Kan RP niet bijwerken

aug 30 02:06:48.094: SSS PM [uid:900][7F7439B43390][AAA ID:2931]: Clientblok is NULL in get client block met handle 8B000F38

aug 30 02:06:48.094: SSS PM [uid:900][7F7439B42FB0][AAA ID:2931]: AUTOSERVICE [Internet]: Clearing set callbacks

aug 30 02:06:48.094: SSS PM [uid:900][7F7439B42FB0][AAA ID:2931]: AUTOSERVICE [Internet]: Resultaat Toepassen Config Success

aug 30 02:06:48.094: SSS PM [uid:900][7F7439B42FB0][AAA ID:2931]: AUTOSERVICE [Internet]: Aangemelde dienst.

aug 30 02:06:48.094: SSS PM [uid:900][7F7439B42FB0][AAA ID:2931]: AUTOSERVICE [Internet]: Het verwijderen van auto service ingang uit de ouder beleidscontext lijst

aug 30 02:06:48.094: COA\_HA: [ERR] Kan geen coa\_ctx van shdb 0x55000356

aug 30 02:06:48.094: SSS PM CCM: Found SHDB handle 0x55000356 voor beleidscontext 0x7F7439B43390

aug 30 02:06:48.094: SSS PM CCM: [SESSION PM EVENT] Event = REQUEST-SUCCESS (ctx: 0x7F7439B43390)

aug 30 02:06:48.094: SSS PM CCM: dynasess handvat voor shdb handvat 0x55000356 nog niet beschikbaar (moet creëren)

aug 30 02:06:48.094: SSS PM HA: In policy\_ha\_sessie\_update: updaten PM HA sessie 0x55000356 (context 0x7F742BC552A8)

aug 30 02:06:48.094: SSS PM HA: Verwerkingselement 7F742BC50EE0

aug 30 02:06:48.094: SSS PM HA: 7F742BC50EE0 is momenteel in staat 1

aug 30 02:06:48.094: SS PM HA: 7F742BC50EE0 staat gewijzigd in 2

aug 30 02:06:48.094: SSS PM HA: [uid:900][7F7439B43390][AAA ID:2931] Geen acties gevonden die moeten worden teruggespeeld (sessie-start) status KLAAR-STAAT

aug 30 02:06:48.094: SSS PM HA: [uid:900][7F7439B43390][AAA ID:2931] Gevonden 1 acties hangende om terug te spelen (na-sessie-start-is-done) staat

aug 30 02:06:48.094: SSS PM HA: [uid:900][7F7439B43390][AAA ID:2931] Geen acties gevonden die moeten worden teruggespeeld (after-sessie-start-is-done) staat in behandeling

aug 30 02:06:48.094: SSS PM HA: [uid:900][7F7439B43390][AAA ID:2931] Geen acties gevonden die moeten worden teruggespeeld (sessie-start) status SYNCED-STATE

aug 30 02:06:48.094: SSS PM HA: [uid:900][7F7439B43390][AAA ID:2931] Geen acties gevonden die moeten worden teruggespeeld (after-sessie-start-is-done) staat SYNCED-STAAT

aug 30 02:06:48.094: SSS PM CCM: policy\_ha\_ccm\_update\_sessie: Er zijn 1 KLAAR-acties en 0 SYNCED-acties, dus markeer CCM KLAAR

aug 30 02:06:48.094: SSS PM CCM: Stel PM HA in als sync klaar (sessie 0x55000356)

aug 30 02:06:48.094: SSS PM [uid:900][7F7439B43390][AAA ID:2931]: Geen gebeurtenissen die nog moeten worden verwerkt

aug 30 02:06:48.094: SSS PM [uid:900][7F7439B43390][AAA ID:2931]: Geen openstaande evenementen

aug 30 02:06:48.094: Accounting[uid:900]: Geen noodzaak om accounting te installeren op TCsessie up

aug 30 02:06:48.096: SSM XDR[19798]: SSM update segment, slots geen slots (0x0) 0x0 niet klaar, bericht onderdrukt

aug 30 02:06:48.096: SSM CM[19798]: update segment: wachtrij ok

aug 30 02:06:48.096: SSM CM: Query Lterm to PPPoE switching, ingeschakeld

aug 30 02:06:48.096: SSM SH[23895]: alloc sbase 0x7F7430243DB0 hdl 5D57

aug 30 02:06:48.096: SSM CM[23895]: [Lterm] provisioning tweede toegewezen basis nu, nooit gereserveerd

aug 30 02:06:48.096: SSM CM[23895]: CM FSM: st Down, ev Prov seg->Open

aug 30 02:06:48.096: SSM SH[23895]: init segmentbasis

aug 30 02:06:48.096: SSM SH[SSS:Lterm:23895]: init segmentklasse aug 30 02:06:48.096: SSM SH[ADJ:Lterm:23895]: init segmentklasse aug 30 02:06:48.096: SSM CM[SSS:Lterm:23895]: voorzieningssegment 2 aug 30 02:06:48.096: SSM SM[SSS:Lterm:23895]: Provisiesegment: Inactief -> Prov aug 30 02:06:48.096: SSM CM[23895]: [SSS] shQ verzoek verzenden ready event aug 30 02:06:48.096: SSM CM[ADJ:Lterm:23895]: voorzieningssegment 2 aug 30 02:06:48.096: SSM SM[ADJ:Lterm:23895]: Voorzieningssegment: Inactief -> Prov aug 30 02:06:48.096: SSM SM[ADJ:Lterm:23895]: lterm provisioning segment siptype:0 aug 30 02:06:48.096: SSM CM[23895]: [ADJ] shQ verzoek verzenden ready event aug 30 02:06:48.096: SSM CM[23895]: SM msg event aug 30 02:06:48.096: SSM SM[SSS:Lterm:23895]: segment klaar aug 30 02:06:48.096: SSM SM[SSS:Lterm:23895]: Gevonden segmentgegevens: Prov -> Klaar aug 30 02:06:48.096: SSM CM[23895]: SM msg event aug 30 02:06:48.096: SSM SM[ADJ:Lterm:23895]: segment klaar aug 30 02:06:48.096: SSM SM[ADJ:Lterm:23895]: Found segment data: Prov -> Klaar aug 30 02:06:48.097: SSM CM FH[ft 7512:7512]: alloc base: ok aug 30 02:06:48.097: SSM CM FH[19798:ft 7512:7512]: alloc class: ok aug 30 02:06:48.097: SSM FH FH[19798:ft 7512:7512]: Installeer functie: Inactief -> Geïnstalleerd aug 30 02:06:48.098: SSM CM FH[19798:ft 7512:7512]: wachtrij event: feature ready aug 30 02:06:48.098: SSM CM FH[19798:ft 7512:7512]: geïnstalleerde klasse aug 30 02:06:48.098: SSM CM FH[19798:ft 7512:7512]: alloc class: ok aug 30 02:06:48.098: SSM FH FH[19798:ft 7512:7512]: Installeer functie: Inactief -> Geïnstalleerd aug 30 02:06:48.098: SSM FH FH[19798:ft 7512:7512]: Platform functie installeren aug 30 02:06:48.099: SSM CM FH[19798:ft 7512:7512]: wachtrij evenement: functie klaar aug 30 02:06:48.099: SSM CM FH[19798:ft 7512:7512]: geïnstalleerde klasse aug 30 02:06:48.099: SSM CM FH[19798:ft 7512:7512]: installeren: ok aug 30 02:06:48.099: SSM CM FH[19798:ft 7512:7512]: feature event: feature ready

aug 30 02:06:48.099: SSM FH FH[19798:ft 7512:7512]: Functiegegevens klaar: geïnstalleerd -> Klaar

aug 30 02:06:48.099: SSM CM FH[19798:ft 7512:7512]: functie klaar, bind?

aug 30 02:06:48.099: SSM CM FH[SSS:PPPoE:19798]: check ready all: segment is mislukt

aug 30 02:06:48.099: SSM CM FH[19798]: check ready all: fail for class SSS

aug 30 02:06:48.099: SSM CM[SSS:PPPoE:19798]: niet alle segmenten/functies klaar

aug 30 02:06:48.099: SSM CM FH[19798:ft 7512:7512]: feature event: feature ready

aug 30 02:06:48.099: SSM FH FH[19798:ft 7512:7512]: Functiegegevens klaar: geïnstalleerd -> Klaar

aug 30 02:06:48.099: SSM CM FH[19798:ft 7512:7512]: functie klaar, bind?

aug 30 02:06:48.099: SSM CM FH[ADJ:PPPoE:19798]: check ready all: segment is mislukt

aug 30 02:06:48.099: SSM CM FH[19798]: check ready all: fail for class ADJ

aug 30 02:06:48.099: SSM CM[ADJ:PPPoE:19798]: niet alle segmenten/functies klaar

aug 30 02:06:48.099: SSM CM FH[ft 11609:11609]: alloc base: ok

aug 30 02:06:48.099: SSM CM FH[19798:ft 11609:11609]: alloc class: ok

aug 30 02:06:48.099: SSM FH FH[19798:ft 11609:11609]: Installeer functie: Inactief -> Geïnstalleerd

aug 30 02:06:48.100: SSM ERROR FH FH[19798:ft 11609:11609]: geen dataplatform context

aug 30 02:06:48.100: SSM FH FH[uid:900:19798:ft 11609:Accounting:11609]: gemaakt 7F743A3BC360

aug 30 02:06:48.100: SSM FH FH[uid:900:19798:ft 11609:Accounting:11609]: toegevoegd 7F743A3BC360 [uitgaand]

aug 30 02:06:48.101: SSM FH FH[uid:900:19798:ft 11609:Accounting:11609]: geïnstalleerd: ok

aug 30 02:06:48.101: SSM FH FH[uid:900:19798:ft 11609:Accounting:11609]: geïnstalleerd: ok

aug 30 02:06:48.101: SSM CM FH[19798:ft 11609:11609]: wachtrij-evenement: functie klaar

aug 30 02:06:48.101: SSM CM FH[19798:ft 11609:11609]: geïnstalleerde klasse

aug 30 02:06:48.101: SSM CM FH[19798:ft 11609:11609]: alloc class: ok

aug 30 02:06:48.101: SSM FH FH[19798:ft 11609:11609]: Installeer functie: Inactief -> Geïnstalleerd

aug 30 02:06:48.101: SSM FH FH[19798:ft 11609:11609]: Platform functie installeren

aug 30 02:06:48.101: SSM CM FH[19798:ft 11609:11609]: wachtrij-evenement: functie klaar

aug 30 02:06:48.101: SSM CM FH[19798:ft 11609:11609]: geïnstalleerde klasse

aug 30 02:06:48.101: SSM CM FH[19798:ft 11609:11609]: installeren: ok

aug 30 02:06:48.101: SSM CM FH[19798:ft 11609:11609]: feature event: feature ready

aug 30 02:06:48.101: SSM FH FH[19798:ft 11609:11609]: Functiegegevens gereed: geïnstalleerd -> Klaar

aug 30 02:06:48.101: SSM CM FH[19798:ft 11609:11609]: functie klaar, bind?

aug 30 02:06:48.101: SSM CM FH[SSS:PPPoE:19798]: check ready all: segment is mislukt

aug 30 02:06:48.101: SSM CM FH[19798]: check ready all: fail for class SSS

aug 30 02:06:48.101: SSM CM[SSS:PPPoE:19798]: niet alle segmenten/functies klaar

aug 30 02:06:48.101: SSM CM FH[19798:ft 11609:11609]: feature event: feature ready

aug 30 02:06:48.101: SSM FH FH[19798:ft 11609:11609]: Functiegegevens gereed: geïnstalleerd -> Klaar

aug 30 02:06:48.101: SSM CM FH[19798:ft 11609:11609]: functie klaar, bind?

aug 30 02:06:48.101: SSM CM FH[ADJ:PPPoE:19798]: check ready all: segment is mislukt

aug 30 02:06:48.101: SSM CM FH[19798]: check ready all: fail for class ADJ

aug 30 02:06:48.101: SSM CM[ADJ:PPPoE:19798]: niet alle segmenten/functies klaar

aug 30 02:06:48.102: SSM FH FH[uid:900:ft 11609:Accounting:11609]: bijgewerkt: ok

aug 30 02:06:48.102: SSM FH FH[19798:ft 11609:11609]: Update functie: geen staat verandering, klaar

aug 30 02:06:48.102: SSM FH FH[19798:ft 11609:11609]: gemaakt 7F743A3BC308

aug 30 02:06:48.102: SSM FH FH[19798:ft 11609:11609]: toegevoegd 7F743A3BC308 [inbound]

aug 30 02:06:48.102: SSM FH FH[19798:ft 11609:11609]: geïnstalleerd: ok

aug 30 02:06:48.102: SSM FH FH[uid:900:19798:ft 11609:Accounting:11609]: bijgewerkt: ok

aug 30 02:06:48.102: SSM CM FH[19798:ft 11609:11609]: update: class SSS bijgewerkt

aug 30 02:06:48.102: SSM FH FH[19798:ft 11609:11609]: Update functie: geen staat verandering, klaar

aug 30 02:06:48.102: SSM FH FH[19798:ft 11609:11609]: Platform feature update

aug 30 02:06:48.102: SSM CM FH[19798:ft 11609:11609]: update: class ADJ bijgewerkt

aug 30 02:06:48.102: SSM CM FH[ft 11609:11609]: update: ok aug 30 02:06:48.102: SSM CM[19798]: segment update aug 30 02:06:48.102: SSM CM[19798]: CM FSM: st Open, ev Upd seg->Open aug 30 02:06:48.102: SSM CM[SSS:PPPoE:19798]: update segment aug 30 02:06:48.102: SSM SM[SSS:PPPoE:19798]: Update segment: geen statuswijziging, Prov aug 30 02:06:48.102: SSM CM[19798]: [SSS] shQ verzoek verzenden ready event aug 30 02:06:48.102: SSM CM[ADJ:PPPoE:19798]: update segment aug 30 02:06:48.102: SSM SM[ADJ:PPPoE:19798]: Update segment: geen state change, Prov aug 30 02:06:48.102: SSM SM[ADJ:PPPoE:19798]: Update segment aug 30 02:06:48.102: SSM CM[19798]: [ADJ] shQ verzoek verzenden ready event aug 30 02:06:48.102: SSM CM[19798]: SM msg event aug 30 02:06:48.102: SSM SM[SSS:PPPoE:19798]: segment klaar aug 30 02:06:48.102: SSM SM[SSS:PPPoE:19798]: Gevonden segmentgegevens: Prov -> Klaar aug 30 02:06:48.102: SSM SM[SSS:Lterm:23895]: Bind segment: Klaar -> Actief aug 30 02:06:48.103: SSM CM[23895]: [SSS] shQ verzoek verzenden ready event aug 30 02:06:48.103: SSM SM[SSS:PPPoE:19798]: Bind segment: Klaar -> Actief aug 30 02:06:48.103: SSM CM FH[ft 7512:7512]: klaar voor bind aug 30 02:06:48.103: SSM FH FH[19798:ft 7512:7512]: Bind functie: Klaar -> Actief aug 30 02:06:48.103: SSM CM FH[ft 11609:11609]: aug 30 02:06:48.103: SSM FH FH[19798:ft 11609:11609]: Bind functie: Klaar -> Actief aug 30 02:06:48.103: SSM FH FH[uid:900:19798:ft 11609:Accounting:11609]: gebonden aug 30 02:06:48.103: SSM CM[19798]: SM msg event aug 30 02:06:48.103: SSM SM[ADJ:PPPoE:19798]: segment klaar aug 30 02:06:48.103: SSM SM[ADJ:PPPoE:19798]: Found segment data: Prov -> Klaar aug 30 02:06:48.103: SSM SM[ADJ:Lterm:23895]: Bind segment: Klaar -> Actief aug 30 02:06:48.103: SSM SM[ADJ:Lterm:23895]: bind segment siptype:0 aug 30 02:06:48.103: SSM CM[23895]: [ADJ] shQ verzoek verzenden ready event

aug 30 02:06:48.103: SSM SM[ADJ:PPPoE:19798]: Bind segment: Klaar -> Actief

aug 30 02:06:48.103: SSM SM[ADJ:PPPoE:19798]: bind segment

aug 30 02:06:48.103: SSM CM FH[ft 7512:7512]: klaar voor bind

aug 30 02:06:48.103: SSM FH FH[19798:ft 7512:7512]: Bind functie: Klaar -> Actief

aug 30 02:06:48.103: SSM FH FH[19798:ft 7512:7512]: Platform functie bind

aug 30 02:06:48.103: SSM CM FH[ft 11609:11609]:

aug 30 02:06:48.103: SSM FH FH[19798:ft 11609:11609]: Bind functie: Klaar -> Actief

aug 30 02:06:48.103: SSM FH FH[19798:ft 11609:11609]: Platform functie bind

aug 30 02:06:48.103: SSM CM[23895]: SM msg event

aug 30 02:06:48.104: SSM SM[SSS:Lterm:23895]: segment klaar

aug 30 02:06:48.104: SSM SM[SSS:Lterm:23895]: Gevonden segmentgegevens: geen statuswijziging, Actief

aug 30 02:06:48.104: SSM CM[23895]: SM msg event

aug 30 02:06:48.104: SSM SM[ADJ:Lterm:23895]: segment klaar

aug 30 02:06:48.104: SSM SM[ADJ:Lterm:23895]: Gevonden segmentgegevens: geen statuswijziging, Actief

aug 30 02:06:48.104: SSM CM[19798]: [PPPoE] verzenden client event, type=Segment event

aug 30 02:06:48.104: SSM CM[23895]: [Lterm] verzenden client event, type=Segment event

aug 30 02:06:48.104: AAA/BIND(00000B73): Bind i/f Virtual-Access2.1

aug 30 02:06:48.104: Vi2.1 PPP: Fase wordt geverifieerd, geverifieerde gebruiker

aug 30 02:06:48.104: Vi2.1 PAP: O AUTH-ACK id 1 len 5

aug 30 02:06:48.104: SSM SM[ADJ:PPPoE:19798]: platform get tellers

aug 30 02:06:48.104: SSS PM: ANCP niet ingeschakeld op 'Gigabit Ethernet2/3/4' - geen standaard shaper waarde ophalen

aug 30 02:06:48.105: SSS PM: ANCP niet ingeschakeld op 'Gigabit Ethernet2/3/4' - geen standaard shaper waarde ophalen

aug 30 02:06:48.105: Vi2.1 PPP: Fase is UP

aug 30 02:06:48.105: Vi2.1 IPCP: Protocol geconfigureerd, start CP. status[Initiaal]

aug 30 02:06:48.105: Vi2.1 IPCP: Event[OPEN] State[Initial to Starting]

aug 30 02:06:48.105: Vi2.1 IPCP: O CONREQ [Starting] id 1 len 10 aug 30 02:06:48.105: Vi2.1 IPCP: Adres 192.0.2.0 (0x0306C8C8C8C8C8C8) aug 30 02:06:48.105: Vi2.1 IPCP: Gebeurtenis[UP] Staat[Begin met REQsent] aug 30 02:06:48.106: Vi2.1 IPCP: I CONGREQ [REQsent] id 1 len 10 aug 30 02:06:48.106: Vi2.1 IPCP: Adres 0.0.0.0 (0x030600000000) aug 30 02:06:48.106: Vi2.1 IPCP AUTEUR: Start. Haar adres 0.0.0.0, we willen 0.0.0.0 aug 30 02:06:48.106: Vi2.1 IPCP AUTEUR: Klaar. Haar adres 0.0.0.0, we willen 0.0.0.0 aug 30 02:06:48.107: Vi2.1 IPCP: Pool geretourneerd 192.0.2.3 aug 30 02:06:48.107: Vi2.1 IPCP: O KONNAK [REQsent] id 1 len 10 aug 30 02:06:48.107: Vi2.1 IPCP: Adres 192.0.2.3 (0x03061E1E1E03) aug 30 02:06:48.107: Vi2.1 IPCP: Event[Receive ConfReq-] State[REQsent to REQsent] aug 30 02:06:48.107: Vi2.1 CDPCP: I CONGREQ [UNKNOWN] id 1 len 4 aug 30 02:06:48.107: Vi2.1 LCP: O PROTREJ [Open] id 2 len 10 protocol CDPCP (0x01010004) aug 30 02:06:48.107: Vi2.1 IPCP: I CONFACK [REQsent] id 1 len 10 aug 30 02:06:48.107: Vi2.1 IPCP: Adres 192.0.2.0 (0x0306C8C8C8C8C8C8) aug 30 02:06:48.107: Vi2.1 IPCP: Event[Receive ConfAck] State[REQsent to ACKrcvd] aug 30 02:06:48.107: Vi2.1 IPCP: I CONGREQ [ACKrcvd] id 2 len 10 aug 30 02:06:48.107: Vi2.1 IPCP: Adres 192.0.2.3 (0x03061E1E1E03) aug 30 02:06:48.107: Vi2.1 IPCP: O CONFACK [ACKrcvd] id 2 len 10 aug 30 02:06:48.107: Vi2.1 IPCP: Adres 192.0.2.3 (0x03061E1E1E03) aug 30 02:06:48.107: Vi2.1 IPCP: Gebeurtenis[Ontvang ConfReq+] Staat[ACKrcvd om te openen] aug 30 02:06:48.135: Vi2.1 IPCP: Staat is open aug 30 02:06:48.144: Vi2.1 Toegevoegd aan buurroute AVL boom: topoid 0, adres 192.0.2.3 aug 30 02:06:48.144: Vi2.1 IPCP: Installeer route naar 192.0.2.3 aug 30 02:06:48.145: RADIUS/ENCODE(00000B73):Orig. component type = PPPoE

aug 30 02:06:48.145: RADIUS/ENCODE(00000B73): Acct-sessie-id vooraf ingevuld met Naspoort = 2/3/4/0

aug 30 02:06:48.145: RADIUS(00000B73): Config NAS IP: 192.168.111.1

aug 30 02:06:48.145: RADIUS(00000B73): Config NAS IPv6::

aug 30 02:06:48.145: RADIUS(00000B73): verzenden

aug 30 02:06:48.145: RADIUS/ENCODE(00000B73):Orig. component type = PPPoE

aug 30 02:06:48.145: RADIUS/ENCODE(00000B73): Acct-sessie-id vooraf ingevuld met Naspoort = 2/3/4/0

aug 30 02:06:48.145: RADIUS/ENCODE(00000B73): Acct-sessie-id vooraf ingevuld met Naspoort = 2/3/4/0

aug 30 02:06:48.146: RADIUS(00000B73): Config NAS IP: 192.168.111.1

aug 30 02:06:48.146: RADIUS(00000B73): Config NAS IPv6::

aug 30 02:06:48.146: RADIUS(00000B73): verzenden

aug 30 02:06:48.150: RADIUS(00000B73): Stuur accounting-request naar 192.168.111.9:1646 id 21691/89, len 193

aug 30 02:06:48.150: RADIUS: authenticator 1C 0F 3E 87 1C E2 83 59 - BB 04 18 D5 9B 90 C9 2C

aug 30 02:06:48.150: RADIUS: Acct-Session-ID [44] 18 "2/3/4/0\_00000B6A"

aug 30 02:06:48.150: RADIUS: framed-protocol [7] 6 PPP [1]

aug 30 02:06:48.150: RADIUS: framed-IP-adres [8] 6 192.0.2.3

aug 30 02:06:48.150: RADIUS: Gebruikersnaam [1] 16 "PPPoE-Client-1"

aug 30 02:06:48.150: RADIUS: Verkoper, Cisco [26] 35

aug 30 02:06:48.150: RADIUS: Cisco AVpair [1] 29 "connect-progress=LAN Ses Up"

aug 30 02:06:48.150: RADIUS: Acct-Authentic [45] 6 RADIUS [1]

aug 30 02:06:48.150: RADIUS: Acct-Status-Type [40] 6 Start [1]

aug 30 02:06:48.150: RADIUS: NAS-poorttype [61] 6 virtueel [5]

aug 30 02:06:48.150: RADIUS: NAS-Port [5] 6 738197504

aug 30 02:06:48.150: RADIUS: NAS-Port-ID [87] 9 "2/3/4/0"

aug 30 02:06:48.150: RADIUS: Verkoper, Cisco [26] 41

aug 30 02:06:48.150: RADIUS: Cisco AVpair [1] 35 "client-mac-address=5057.a8d8.02d8"

aug 30 02:06:48.150: RADIUS: Service-type [6] 6 framed [2]

aug 30 02:06:48.150: RADIUS: NAS-IP-adres [4] 6 192.168.111.1

aug 30 02:06:48.150: RADIUS: Handmatige vertraging [41] 6 0

aug 30 02:06:48.150: RADIUS(00000B73): Verzenden van een IPv4 Radius-pakket

aug 30 02:06:48.150: RADIUS(00000B73): Gestart 5 seconden time-out

aug 30 02:06:48.151: RADIUS(00000B73): Stuur accounting-request naar 192.168.111.9:1646 id 21691/90, len 211

aug 30 02:06:48.151: RADIUS: authenticator 3B 66 00 B4 0A 1E 8B 0E - 88 8A F1 3E 4C BD A2

aug 30 02:06:48.151: RADIUS: Acct-Session-ID [44] 18 "2/3/4/0\_00000B6B"

aug 30 02:06:48.151: RADIUS: framed-protocol [7] 6 PPP [1]

aug 30 02:06:48.151: RADIUS: Verkoper, Cisco [26] 17

aug 30 02:06:48.151: RADIUS: sg-service-info [251] 11 "NInet"

aug 30 02:06:48.151: RADIUS: Verkoper, Cisco [26] 42

aug 30 02:06:48.151: RADIUS: Cisco AVpair [1] 36 "parent-sessie-id=2/3/4/0\_00000B6A"

aug 30 02:06:48.151: RADIUS: framed-IP-adres [8] 6 192.0.2.3

aug 30 02:06:48.151: RADIUS: Gebruikersnaam [1] 16 "PPPoE-Client-1"

aug 30 02:06:48.151: RADIUS: Acct-Status-Type [40] 6 Start [1]

aug 30 02:06:48.151: RADIUS: NAS-poorttype [61] 6 virtueel [5]

aug 30 02:06:48.151: RADIUS: NAS-Port [5] 6 738197504

aug 30 02:06:48.151: RADIUS: NAS-Port-ID [87] 9 "2/3/4/0"

aug 30 02:06:48.151: RADIUS: Verkoper, Cisco [26] 41

aug 30 02:06:48.151: RADIUS: Cisco AVpair [1] 35 "client-mac-address=5057.a8d8.02d8"

aug 30 02:06:48.151: RADIUS: Service-type [6] 6 framed [2]

aug 30 02:06:48.151: RADIUS: NAS-IP-adres [4] 6 192.168.111.1

aug 30 02:06:48.151: RADIUS: Handmatige vertraging [41] 6 0

aug 30 02:06:48.151: RADIUS(00000B73): Verzenden van een IPv4 Radius-pakket

aug 30 02:06:48.151: RADIUS(00000B73): Gestart 5 seconden time-out

aug 30 02:06:48.152: RADIUS: Ontvangen van id 21691/89 192.168.111.9:1646, Accountingrespons, len 20

## aug 30 02:06:48.152: RADIUS: authenticator D4 05 9F FC 5C 10 86 93 - 9E 3F E1 E9 73 87 EB CB

aug 30 02:06:48.153: RADIUS: Ontvangen van 21691/90 192.168.111.9:1646, Accountingrespons, len 20

#### aug 30 02:06:48.153: RADIUS: verificator E1 E1 BD 89 65 E2 9A C3 - 18 41 E3 71 21 4A E4 59

aug 30 02:06:48.824: AAA/AUTEUR: auth\_need: user= 'cisco' ruser= 'BRAS-ASR1K'rem\_addr= '10.137.80.251' priv= 1 list= '' AUTEUR-TYPE= 'opdrachten'

<SNIP>

aug 30 03:35:00.977: SSM SM[ADJ:PPPoE:19798]: platform krijgt tellers

aug 30 03:35:00.977: SSS PM: ANCP niet ingeschakeld op 'Gigabit Ethernet2/3/4' - niet ophalen standaard shaper waarde

aug 30 03:35:00.977: SSS PM: ANCP niet ingeschakeld op 'Gigabit Ethernet2/3/4' - niet ophalen standaard shaper waarde

aug 30 03:35:00.981: RADIUS/ENCODE(00000B73):Orig. component type = PPPoE

aug 30 03:35:00.981: RADIUS/ENCODE(00000B73): Acct-sessie-id vooraf ingevuld met Naspoort = 2/3/4/0

aug 30 03:35:00.981: RADIUS(00000B73): Config NAS IP: 192.168.111.1

aug 30 03:35:00.981: RADIUS(00000B73): Config NAS IPv6::

aug 30 03:35:00.981: RADIUS(00000B73): verzenden

aug 30 03:35:00.982: RADIUS(00000B73): Stuur accounting-request naar 192.168.111.9:1646 id 21691/97, len 285

aug 30 03:35:00.982: RADIUS: authenticator 6B D7 E9 30 D1 77 35 AF - 48 3E 36 70 0D B9 91 EF

aug 30 03:35:00.982: RADIUS: Acct-Session-ID [44] 18 "2/3/4/0\_00000B6A"

aug 30 03:35:00.982: RADIUS: framed-protocol [7] 6 PPP [1]

aug 30 03:35:00.982: RADIUS: framed-IP-adres [8] 6 192.0.2.3

aug 30 03:35:00.982: RADIUS: Gebruikersnaam [1] 16 "PPPoE-Client-1"

aug 30 03:35:00.982: RADIUS: Verkoper, Cisco [26] 35

aug 30 03:35:00.982: RADIUS: Cisco AVpair [1] 29 "connect-progress=LAN Ses Up"

aug 30 03:35:00.982: RADIUS: Verkoper, Cisco [26] 31

aug 30 03:35:00.982: RADIUS: Cisco AVpair [1] 25 "nas-tx-speed=1000000000"

aug 30 03:35:00.982: RADIUS: Verkoper, Cisco [26] 31 aug 30 03:35:00.982: RADIUS: Cisco AVpair [1] 25 "nas-rx-speed=1000000000" aug 30 03:35:00.982: RADIUS: Acct-Session-Time [46] 6 5292 aug 30 03:35:00.982: RADIUS: Acct-Input-Octets [42] 6 9200 aug 30 03:35:00.982: RADIUS: Acct-output-octetten [43] 6 9182 aug 30 03:35:00.982: RADIUS: Acct-Input-Packets [47] 627 aug 30 03:35:00.982: RADIUS: Handmatige uitvoer-pakketten [48] 625 aug 30 03:35:00.982: RADIUS: Acct-Authentic [45] 6 RADIUS [1] aug 30 03:35:00.982: RADIUS: Handmatige status-type [40] 6 Watchdog [3] aug 30 03:35:00.982: RADIUS: NAS-poorttype [61] 6 virtueel [5] aug 30 03:35:00.982: RADIUS: NAS-Port [5] 6 738197504 aug 30 03:35:00.982: RADIUS: NAS-Port-ID [87] 9 "2/3/4/0" aug 30 03:35:00.982: RADIUS: Verkoper, Cisco [26] 41 aug 30 03:35:00.982: RADIUS: Cisco AVpair [1] 35 "client-mac-address=5057.a8d8.02d8" aug 30 03:35:00.982: RADIUS: Service-type [6] 6 framed [2] aug 30 03:35:00.982: RADIUS: NAS-IP-adres [4] 6 192.168.111.1 aug 30 03:35:00.982: RADIUS: Handmatige vertraging [41] 6 0 aug 30 03:35:00.982: RADIUS(00000B73): Verzenden van een IPv4 Radius-pakket aug 30 03:35:00.982: RADIUS(00000B73): Gestart 5 seconden time-out

aug 30 03:35:00.983: RADIUS: Ontvangen van 21691/97 192.168.111.9:1646, Accountingrespons, len 20

aug 30 03:35:00.983: RADIUS: authenticator 78 14 A6 05 ED FA E1 5A - 68 67 96 10 08 92 2A F8

aug 30 03:35:35.914: EPC CP: Controle voor bestandsopties op basis van wireshark ondersteuning

aug 30 03:35:35.914: EPC CP: Wireshark niet ondersteund

aug 30 03:35:35.914: EPC CP: Wireshark en bestandsopties worden niet ondersteund

aug 30 03:35:35.915: AAA/AUTEUR: auth\_need: user= 'cisco' ruser= 'BRAS-ASR1K'rem\_addr= '10.137.72.162' priv= 15 list= '' AUTEUR-TYPE= 'opdrachten'

aug 30 03:35:35.915: EPC CP: Verwijderen van opname

aug 30 03:35:35.915: EPC CP: Verwijderen van een opname

aug 30 03:35:35.915: EPC CP: In epc\_free\_cp

aug 30 03:35:35.915: EPC CP: Freeing Capture mycap

aug 30 03:35:35.915: EPC CP: Schoonmaakinterfaces

aug 30 03:35:35.915: EPC CP: controleren op duplicaat

aug 30 03:35:35.915: EPC CP: Prv. aangesloten als Gigabit Ethernet2/0/4.200 dir 3, nieuw als om te bevestigen Control Plane dir 1

aug 30 03:35:35.915: EPC CP: Target niet gevonden

aug 30 03:35:35.915: EPC CP: controleren op duplicaat

aug 30 03:35:35.915: EPC CP: Prv. aangesloten als Gigabit Ethernet2/0/4.200 dir 3, nieuw als om te bevestigen Control Plane dir 2

aug 30 03:35:35.915: EPC CP: Target niet gevonden

aug 30 03:35:35.915: EPC CP: Alle interfaces verwijderen

aug 30 03:35:35.922: EPC CP: Verwijderde opname, #0

aug 30 03:35:36.966: %CDP-4-DUPLEX\_MISMATCH: duplex mismatch ontdekt op FastEthernet0/0/0 (niet full duplex), met STLD1-630.06.08-7600-RU25 Gigabit Ethernet1/3 (full duplex).

aug 30 03:35:39.726: EPC CP: Controle voor bestandsopties op basis van wireshark ondersteuning

aug 30 03:35:39.726: EPC CP: Wireshark niet ondersteund

aug 30 03:35:39.726: EPC CP: Wireshark en bestandsopties worden niet ondersteund

aug 30 03:35:40.305: EPC CP: Controle voor bestandsopties op basis van wireshark ondersteuning

aug 30 03:35:40.305: EPC CP: Wireshark niet ondersteund

aug 30 03:35:40.305: EPC CP: Wireshark en bestandsopties worden niet ondersteund

aug 30 03:35:41.049: EPC CP: Controle voor bestandsopties op basis van wireshark ondersteuning

aug 30 03:35:41.049: EPC CP: Wireshark niet ondersteund

aug 30 03:35:41.049: EPC CP: Wireshark en bestandsopties worden niet ondersteund

aug 30 03:35:41.404: EPC CP: Controle voor bestandsopties op basis van wireshark ondersteuning

aug 30 03:35:41.404: EPC CP: Wireshark niet ondersteund

aug 30 03:35:41.404: EPC CP: Wireshark en bestandsopties worden niet ondersteund

aug 30 03:35:41.404: AAA/AUTEUR: auth\_need: user= 'cisco' ruser= 'BRAS-ASR1K'rem\_addr= '10.137.72.162' priv= 15 list= '' AUTEUR-TYPE= 'opdrachten'

aug 30 03:36:32.726: %CDP-4-DUPLEX\_MISMATCH: duplex mismatch ontdekt op FastEthernet0/0/0 (niet full duplex), met STLD1-630.06.08-7600-RU25 Gigabit Ethernet1/3 (full duplex).

aug 30 03:36:42.885: Boekhouding[uid:900]: Bijwerken van de tellers van de boekhouding van het dataplane

aug 30 03:36:42.885: SSM FH FH[19798:ft 11609:11609]:

aug 30 03:36:42.885: SSM FH FH TELLER[19798:ft 11609:11609]: Platform krijgen functie rapport

aug 30 03:36:42.885: SSM FH FH[19798:ft 11609:11609]: helder rapport: ok

aug 30 03:36:42.885: SSM FH FH[19798:ft 11609:11609]: Platform duidelijke functie rapport

aug 30 03:36:42.885: SSM CM FH[ft 11609:11609]: verslag alle compleet

aug 30 03:36:42.885: SSM CM FH[ft 11609:11609]: krijg rapport compleet

aug 30 03:36:42.885: Boekhouding[uid:900]: Verzamelen van gegevens voor flow accounting

aug 30 03:36:42.885: Boekhouding[uid:900]: Dynamische recordverzameling gestart voor ctx 7F743A303CF0

aug 30 03:36:42.885: Accounting[uid:900]: Control info records verzamelen gestart voor ctx 7F743A303CF0

aug 30 03:36:42.885: Boekhouding[uid:900]: Bijwerken van de tellers van de boekhouding van het dataplane

aug 30 03:36:42.886: SSM FH FH[19798:ft 11609:11609]:

aug 30 03:36:42.886: SSM FH FH TELLER[19798:ft 11609:11609]: Platform krijgen functie rapport

aug 30 03:36:42.886: SSM FH FH[19798:ft 11609:11609]: helder rapport: ok

aug 30 03:36:42.886: SSM FH FH[19798:ft 11609:11609]: Platform duidelijke functie rapport

aug 30 03:36:42.886: SSM CM FH[ft 11609:11609]: verslag alle compleet

aug 30 03:36:42.886: SSM CM FH[ft 11609:11609]: krijg rapport compleet
aug 30 03:36:42.886: Boekhouding[uid:900]: Bijwerkingskenmerk: I0;500

aug 30 03:36:42.886: Boekhouding[uid:900]: Bijwerkingskenmerk: O0;500

aug 30 03:36:42.888: RADIUS/ENCODE(00000B73):Orig. component type = PPPoE

aug 30 03:36:42.888: RADIUS/ENCODE(00000B73): Acct-sessie-id vooraf ingevuld met Naspoort = 2/3/4/0

aug 30 03:36:42.888: RADIUS/ENCODE(00000B73): Acct-sessie-id vooraf ingevuld met Naspoort = 2/3/4/0

aug 30 03:36:42.888: RADIUS(00000B73): Config NAS IP: 192.168.111.1

aug 30 03:36:42.888: RADIUS(00000B73): Config NAS IPv6::

aug 30 03:36:42.888: RADIUS(00000B73): verzenden

aug 30 03:36:42.889: RADIUS(00000B73): Stuur accounting-request naar 192.168.111.9:1646 id 21691/98, len 269

aug 30 03:36:42.889: RADIUS: authenticator FB FB EC 49 B6 CF 62 C6 - D9 74 96 78 FF C1 74 71

aug 30 03:36:42.889: RADIUS: Acct-Session-ID [44] 18 "2/3/4/0\_00000B6B"

aug 30 03:36:42.889: RADIUS: framed-protocol [7] 6 PPP [1]

aug 30 03:36:42.889: RADIUS: Verkoper, Cisco [26] 17

aug 30 03:36:42.889: RADIUS: sg-service-info [251] 11 "NInet"

aug 30 03:36:42.889: RADIUS: Verkoper, Cisco [26] 42

aug 30 03:36:42.889: RADIUS: Cisco AVpair [1] 36 "parent-sessie-id=2/3/4/0\_00000B6A"

aug 30 03:36:42.889: RADIUS: framed-IP-adres [8] 6 192.0.2.3

aug 30 03:36:42.889: RADIUS: Gebruikersnaam [1] 16 "PPPoE-Client-1"

aug 30 03:36:42.889: RADIUS: Verkoper, Cisco [26] 14

aug 30 03:36:42.889: RADIUS: sg-control-info [253] 8 "I0;500"

aug 30 03:36:42.889: RADIUS: Verkoper, Cisco [26] 14

aug 30 03:36:42.889: RADIUS: sg-control-info [253] 8 "O0;500"

aug 30 03:36:42.889: RADIUS: Handmatige invoer-pakketten [47] 6 5

aug 30 03:36:42.889: RADIUS: Acct-Output-Packets [48] 6 5

aug 30 03:36:42.889: RADIUS: Acct-Input-Octets [42] 6 500

aug 30 03:36:42.889: RADIUS: Acct-output-octetten [43] 6 500

aug 30 03:36:42.889: RADIUS: Acct-Session-Time [46] 6 5394

aug 30 03:36:42.889: RADIUS: Handmatige status-type [40] 6 Watchdog [3]

aug 30 03:36:42.889: RADIUS: NAS-poorttype [61] 6 virtueel [5]

aug 30 03:36:42.889: RADIUS: NAS-Port [5] 6 738197504

aug 30 03:36:42.889: RADIUS: NAS-Port-ID [87] 9 "2/3/4/0"

aug 30 03:36:42.889: RADIUS: Verkoper, Cisco [26] 41

aug 30 03:36:42.889: RADIUS: Cisco AVpair [1] 35 "client-mac-address=5057.a8d8.02d8"

aug 30 03:36:42.889: RADIUS: Service-type [6] 6 framed [2]

aug 30 03:36:42.889: RADIUS: NAS-IP-adres [4] 6 192.168.111.1

aug 30 03:36:42.889: RADIUS: Handmatige vertraging [41] 6 0

aug 30 03:36:42.889: RADIUS(00000B73): Verzenden van een IPv4 Radius-pakket

aug 30 03:36:42.889: RADIUS(00000B73): Gestart 5 seconden time-out

aug 30 03:36:42.890: RADIUS: Ontvangen van id 21691/98 192.168.111.9:1646, Accountingrespons, len 20

## aug 30 03:36:42.890: RADIUS: authenticator 55 05 DC BD 7B 39 B0 5F - 9D 9C 0C FF 58 26 22

aug 30 03:36:45.912: %PIM-5-NBRCHG: VRF C1: buur 10.11.0.7 DOWN op interface Tunnel4 DR.

aug 30 03:36:45.912: %PIM-5-DRCHG: VRF C1: DR wijziging van buurman 10.11.0.7 naar 10.11.0.2 op interface Tunnel4

aug 30 03:36:48.779: AAA/AUTEUR: auth\_need: user= 'cisco' ruser= 'BRAS-ASR1K'rem\_addr= '10.137.72.162' priv= 15 list= '' AUTEUR-TYPE= 'opdrachten'

## Over deze vertaling

Cisco heeft dit document vertaald via een combinatie van machine- en menselijke technologie om onze gebruikers wereldwijd ondersteuningscontent te bieden in hun eigen taal. Houd er rekening mee dat zelfs de beste machinevertaling niet net zo nauwkeurig is als die van een professionele vertaler. Cisco Systems, Inc. is niet aansprakelijk voor de nauwkeurigheid van deze vertalingen en raadt aan altijd het oorspronkelijke Engelstalige document (link) te raadplegen.